- SUMIT GULWANI, Microsoft, USA
- <sup>4</sup> VU LE, Microsoft, USA

1 2 3

- ARJUN RADHAKRISHNA, Microsoft, USA
- IVAN RADIČEK, Microsoft, Austria
- 8 MOHAMMAD RAZA, Microsoft, USA

Data repositories often consist of text files in a wide variety of standard formats, ad-hoc formats, as well as
 mixtures of formats where data in one format is embedded into a different format. It is therefore a significant
 challenge to parse these files into a structured tabular form, which is important to enable any downstream
 data processing.

We present UNRAVEL, an extensible framework for structure interpretation of ad-hoc formats. UNRAVEL 13 can automatically, with no user input, extract tabular data from a diverse range of standard, ad-hoc and 14 mixed format files. The framework is also easily extensible to add support for previously unseen formats, 15 and also supports interactivity from the user in terms of examples to guide the system when specialized data 16 extraction is desired. Our key insight is to allow arbitrary combination of extraction and parsing techniques 17 through a concept called partial structures. Partial structures act as a common language through which the file 18 structure can be shared and refined by different techniques. This makes UNRAVEL more powerful than applying 19 the individual techniques in parallel or sequentially. Further, with this rule-based extensible approach, we 20 introduce the novel notion of *re-interpretation* where the variety of techniques supported by our system can 21 be exploited to improve accuracy while optimizing for particular quality measures or restricted environments. On our benchmark of 617 text files gathered from a variety of sources, UNRAVEL is able to extract the intended 22 table in many more cases compared to state-of-the-art techniques. 23

# CCS Concepts: • Software and its engineering → Automatic programming; • Computing methodolo gies → Artificial intelligence;

Additional Key Words and Phrases: program synthesis, data extraction, format diversity

## 28 ACM Reference Format:

Sumit Gulwani, Vu Le, Arjun Radhakrishna, Ivan Radiček, and Mohammad Raza. 2020. Structure Interpretation
 of Text Formats. *Proc. ACM Program. Lang.* 1, OOPSLA, Article 1 (January 2020), 29 pages.

## 1 INTRODUCTION

32 The big data revolution has brought about abundance of data in a large variety of ad-hoc formats, 33 which poses the significant challenge of getting this data into a clean and structured form that is 34 amenable for analysis. Unfortunately, existing analytics tools such as spreadsheets, BI tools or data 35 analysis libraries provide very limited automated support for such tasks. Users often need to author 36 specialized one-off scripts for parsing each new format encountered, which requires programming 37 expertise, as well as significant manual effort and time investment. In particular, we note that 38 in this work we are not addressing the problem of free-form data extraction from unstructured 39 or semi-structured texts (which is more the domain of information extraction), but are instead 40 focussing on the vast diversity of arbitrary formats seen in structured text files in which data is 41 commonly stored. This diversity can be observed in the numerous standard document formats 42 (e.g. CSV, JSON, XML, ... and many subtle variants and configurations thereof), arbitrary custom 43

Authors' addresses: Sumit Gulwani, Microsoft, USA, sumitg@microsoft.com; Vu Le, Microsoft, USA, levu@microsoft.com;
 Arjun Radhakrishna, Microsoft, USA, arradha@microsoft.com; Ivan Radiček, Microsoft, Austria, ivradice@microsoft.com;
 Mohammad Raza, Microsoft, USA, moraza@microsoft.com.

48 https://doi.org/

27

<sup>47 2020. 2475-1421/2020/1-</sup>ART1 \$15.00

formats (e.g. log files from different systems), as well as mixtures of multiple formats being used
 in the same document (e.g. a log file or CSV file that may contain some fields in JSON format).
 Handling such diversity is a common stumbling block for many users, as it requires a specialized
 parsing strategy for every new variation in format that may be encountered.

In recent years, there has been much interest in the development of program synthesis techniques 54 for data extraction, where the goal is to have a system that can intelligently infer the structure in a 55 text file and synthesize a specialised parsing program for every new format encountered [Fisher 56 et al. 2008; Gao et al. 2018; Kandel et al. 2011b; Le and Gulwani 2014; Raman and Hellerstein 2001; 57 58 Raza and Gulwani 2017a; Zhu et al. 2019a]. While some of these techniques are more generally applicable than others, none of them directly address the problem of handling the diversity of 59 formats encountered in practice. Existing approaches are limited mainly because of the use of 60 specialized algorithms or domain-specific languages (DSLs) that are limited to a certain class of 61 problems, and the gap lies in all of the variations and mixtures of formats that cannot be handled. 62 63 For instance, given a log file in a mixed format where some fields are in JSON format, an existing synthesizer would attempt to synthesize a program in its own DSL that may fail to robustly 64 capture all the nuances of the JSON format specification without prior knowledge of JSON, while 65 a specialised JSON parser by itself will fail to parse the file at all as it does not fully conform 66 to the specification. In this work, our fundamental philosophy to fill this gap is to embrace the 67 diversity of parsing and synthesis techniques rather than choose any one particular synthesis 68 algorithm or domain-specific language. This is based on the view that the diversity observed in 69 data in practice should be reflected in an intelligent parsing system that attempts to handle such 70 arbitrary data formats. In this spirit, we present a novel framework that permits the combination 71 of arbitrary parsing strategies (which could be specialized parsers, or more general existing or 72 novel synthesizers), and uses a divide-and-conquer approach whereby different sub-problems 73 74 can be addressed using different parsing strategies in a hierarchical manner. In this respect, our general approach can be seen as a meta-level synthesis framework that permits the combination of 75 different synthesizers to compositionally address different sub-problems, while we also present a 76 concrete system based on this approach that incorporates various specialized synthesis and parsing 77 78 strategies.

We formulate our approach as a structure inference system that is parameterized by *cooperating domain-specific inference systems*. Each such sub-system is modelled as an *interpretation rule* that can handle a different formatting aspect. Some rules are general and broadly applicable (e.g. splitting a string by a given delimiter), while others can be specific (e.g. parsing a JSON string). To allow these different types of rules to inter-operate and exchange information, we define *partial structures* that act as an interchange mechanism through which the rules exchange and combine formatting and extraction information.

Formally, the structure interpretation framework we develop is an abstract algebra that allows 86 combinations of interpretation rules to extract relational data from files with diverse formats. 87 Semantically, the interpretation rules operate over partial structures that represent an annotation 88 of the given document along with some structural elements. The rule applications refine such a 89 90 partial structure repeatedly with more annotations until the annotations together identify a single relational table. In addition, we define a partial order on the set of partial structures that intuitively 91 corresponds to the granularity of the structure, and formulate the join and meet operations, which 92 represent different ways of combining the information in partial structures. 93

However, just defining the interpretation rules and showing how to combine them is not sufficient:
 A concrete system must also address important algorithmic issues. Firstly, applying the rules in
 arbitrary combinations will quickly produce an intractable number of partial structures with
 impractical performance costs, so how do we control this complexity? Secondly, of all the partial

98

1:2

structures that can be produced using different rule applications, which one do we pick? We describe concrete algorithms to address these issues, based on a branch-and-bound and local search techniques to only explore useful combinations of rule applications as well as ranking functions over partial structures. We present a concrete instantiation of a system based on this framework and describe its detailed implementation. This system incorporates a wide range of concrete interpretation rules, many of which are extraction systems described in prior work that have been easily incorporated as interpretation rules in our framework.

The input to the framework is a text file that needs to be parsed, and the output is the extracted table (actually top-k ranked tables). Optionally, the user can provide interactive examples or extend the system with additional interpretation rules (by providing semantics and confidence scores; we discuss this in detail in §4 and §5). The framework first applies the interpretation rules on the partial structures (as discussed above), then extracts the actual *candidate tables* (that are consistent with examples, if any), and finally *ranks* and returns the resulting tables.

Our key technical contributions are the definition of the interpretation rule framework and partial structures, the identification of certain generic rules, and a system to efficiently compose rules and pick from various choices for exploration. We show in our evaluation how our system performs better than previous related approaches such as Datamaran [Gao et al. 2018] and PADS [Fisher et al. 2008]. Moreover, our rule-based framework provides a number of important features for usability in practice:

Extensibility. Existing data extraction techniques can be plugged into our framework as rules, and partial structures allow them to work seamlessly with each other, while also sharing information. Due to information sharing, the resulting system can handle mixed formats that the individual techniques cannot handle by themselves or in sequential combination. Extensibility allows us to leverage all the prior work on general automated extraction tools, as well as domain-specific tools for specialized formats.

*Interactivity.* While our system is able to extract data without user-provided examples, it also allows user-control to guide the structure interpretation by providing examples in a programmingby-example fashion [Cypher et al. 1993]. This allows us to operate in a mixed-mode fashion: to leverage the goodness of by-example systems to handle custom formats or particular user preferences, but without forcing the user to pay for the cost of always providing a large number of examples.

*Re-interpretation*. We introduce the notion of re-interpretation as the ability to utilise the different 130 strengths of different component rules to optimize inference toward a particular quality measure (say 131 efficiency). The system can first utilize all of the available rules (including less efficient ones) to infer 132 the correct structure with high accuracy. This inferred structure can then be *re-interpreted* using 133 only a subset of the rules mandated by the user. For instance, reading webpages by instantiating 134 the complete document object model (DOM) is computationally expensive but can yield correct 135 structure inference, which can then help to train a purely-text based parsing strategy that can 136 be deployed more efficiently at scale. Re-interpretation can also help to improve the degree of 137 interactivity in specialized systems that are restricted to niche languages: in our evaluation, we 138 139 show how our rich set of automatic text-based parsing approaches helped to automatically infer specialized programs in the Microsoft Power BI M formula language [Microsoft 2020] in 44% of 140 cases - which would otherwise have to be learned from examples. 141

<sup>142</sup> In summary, we make the following concrete contributions in this work:

- (1) We identify the practical problem of handling mixtures of formats. We describe examples of such scenarios (§3) and show that in 50% of cases in our benchmarks required multiple rule applications to handle mixed formats (§6).
- 146 147

143

144

#### Sumit Gulwani, Vu Le, Arjun Radhakrishna, Ivan Radiček, and Mohammad Raza

- (2) We formulate the framework of structure interpretation to address the diversity of formats, based on multiple cooperating data-extraction logics represented by different interpretation rules operating over partial structures (§ 4). We present a concrete instantiation of the framework with a system that also addresses algorithmic issues to efficiently infer rule applications in the framework (§ 5). This framework by design allows for easy extensibility as new rules can be added with minimal effort to cover new specialized formats, as we show with some case studies.
- (3) We show that the framework supports both automatic inference, as well as interactivity from the user in terms of providing examples (to handle specialized extraction tasks): in 90% of cases it is able to extract the intended table unguided by user-provided examples (although the system returns multiple tables from which the user needs to select the desired result; we discuss this further in §6), while using user-provided examples can address 62% of the remaining cases in our benchmark.
- (4) We identify and evaluate the novel notion of re-interpretation that utilizes the variety of rules
   in the framework to make accurate inferences that can then be optimized towards particular
   quality measures or restricted environments. We show applications of this technique to
   improve a specialized by-example system, where 44% of cases can be learnt automatically
   without examples using re-interpretation.

We begin in the next section by discussing how UNRAVEL works on a concrete example, and then continue describing motivating examples to illustrate the diversity of formats observed in practice and how such scenarios can be handled by our approach. In §4 we present the formal description of the structure interpretation framework of rules over partial structures. In §5, we then describe the concrete algorithms that we have implemented to perform efficient and accurate extractions within the framework. Finally, in §6, we present our experimental evaluation which demonstrates the effectiveness of our approach in handling a diverse set of benchmarks that no single previous approach could handle.

#### 2 MOTIVATING EXAMPLE

166

167

168

169

170

171

172

173

174 175

176 177

178

179

180

181

182 183 184

185 186 1:4

{"id":"98740", "method":"PO - GET", "url":"api\/po\/hk\/98740\/1", "req":"false", "response":"{\"rc\":999, \"success\":false, \"message\':[\"No Records Found.\"]}"}

2013-10-25103-22-02 {"id":"98740", "method":"PO - GET", "url":"api\/po\/hk\/98740\/1", "req":"false", "response":"{\"rc\":999, \"success\":false, \"message\":[\"No Records Found.\"]}"}

{"id":"98740", "method":"PO - GET", "url":"api\/po\/hk\/98740\/1", "req":"false", "response":"{\"rc\":999, \"success\":false, \"message\":[\"No Records Found.\"]}"}

| 2013-10-25T03:35:51Z | 98740 | PO - GET | api/po/hk/98740/1 | false | 999 | False | No Records Found. |
|----------------------|-------|----------|-------------------|-------|-----|-------|-------------------|
| 2013-10-25T03:42:48Z | 98740 | PO - GET | api/po/hk/98740/1 | false | 999 | False | No Records Found. |
| 2013-10-25T04:09:54Z | 98740 | PO - GET | api/po/hk/98740/1 | false | 999 | False | No Records Found. |

Fig. 1. Log file with multi-line records, where some fields contain nested substructures in JSON format

In this section we discuss in detail how UNRAVEL extracts a table from a concrete input file. Figure 1 shows an input file (top) and an extracted table (below) from this file. This file consists of records that span multiple lines and contains a mixture of hierarchical formats: the first field is a date-time value that occurs on the first line, while the other fields are formatted inside a JSON substructure on the following line, while one of the JSON fields ("response") is itself another JSON fragment.

We remind the reader on the high-level workflow of the algorithm: the algorithm applies rules on partial structures in the pool of interpretations (which initially consists only of the input file) until convergence, then extracts the candidate tables from the pool of interpretations, and finally

<sup>2013-10-25</sup>T03:35:51Z

| 197 | 2013-10-25T03:35:51Z<br>{"id":"98740", "method":"PO - GET", "url":"api\/po\/hk\/98740\/1", "req":"false", "response":"{\"rc\":999, \"success\":false, \"message\":[\"No Records Found.\"]}"} |
|-----|----------------------------------------------------------------------------------------------------|
| 198 | {10:39740, method: FO-GET, un: aprypovink/98/40v1, req : taise, response : {\r(r(399, \success\:taise, \message\:[\r(N records Found.\]]]                                                    |
|     | {"id":"98740", "method":"PO - GET", "url":"api\/po\/hk\/98740\1", "req":"false", "response":"{\'rc\":999, \'success\':false, \'message\":[\"No Records Found.\"]}}                           |
| 199 | 2013-10-25T04:09:54Z<br>{"id":"98740", "method":"PO - GET", "url":"api\/po\/hk\/98740\/1", "req":"false", "response":"{\"rc\":999, \"success\":false, \"message\":[\"No Records Found.\"]}}  |
| 200 | {id. 30/40, method. FO-OCT, un. aphypovink/36/40v1, req. taise, response. {irt(333, success) taise, (message). {(ivo kecords Found.)]]                                                       |
| 201 | (a) Result of the step 1.                                                                                                    |
| 202 | 2013-10-25T03:35:51Z {"id":"98740", "method":"PO - GET", "url":"api/po/hk/98740/1", "req":"false", "response":"{\"rc\":999, \"success\":false,                                               |
| 203 | 2013-10-25T0342-88Z ["id":*98740', "method":*PO - GET", "uf1":api/po/hk/\98740/1', "req":"false", "response":"[\"rc\":999, \"success\":false,                                                |
|     | 2013-10-25T04:09:54Z {"id":"98740", "method":"PO - GET", "url":"api\/po\/hk\/98740\/1", "req":"false", "response":"{\"rc\":999, \"success\":false,                                           |
| 204 | (b) Result of the step 2.                                                                                                    |
| 205 | 98740 P0 - GET api/po/hk/98740/1 false {"rc":999, "success":false, "message":["No Records Found."]}                                                                                          |
| 206 | 98740 PO - GET api/po/hk/98740/1 false {"rc*:999, "success":false, "message":["No Records Found."]}                                                                                          |
| 207 | 98740 PO - GET api/po/hk/98740/1 false {"rc":999, "success":false, "message":["No Records Found."]}                                                                                          |
| 208 | (c) Result of the step 3.                                                                                                    |
| 209 | 999 false No Records Found.                                                                                                    |
|     | 999 false No Records Found.                                                                                                    |
| 210 | 999 false No Records Found.                                                                                                    |
| 211 | (d) Result of the step 4.                                                                                                    |
| 212 |                                                                                                    |
| 213 | Fig. 2. The steps of UNRAVEL extracting data from a file in Figure 1.                                                                                                    |
| 214 |                                                                                                    |
|     |                                                                                                    |
| 215 |                                                                                                    |
| 216 | ranks the candidate tables. We use the following rules in this example (more detailed descriptions                                                                                           |
| 217 | and further rules are given in §4.2):                                                                                                    |
| 218 | • PROEXSPLITE[r] that enlite a string using a regular-expression r                                                                                                    |
| 219 | • REGEXSPLIT[ <i>r</i> ] that splits a string using a regular-expression <i>r</i> ,                                                                                                    |
|     | • DelimSplit[ $d$ ] that splits a string using a constant (string) delimiter $d$ , and                                                                                                    |
| 220 | <ul> <li>JSON that flattens the tree-structure represented by a JSON string.</li> </ul>                                                                                                    |
| 221 |                                                                                                    |
| 222 | Below we discuss the sequence of rules (and corresponding partial structures) applied to the                                                                                                 |
| 223 | file in Figure 1 required to obtain the resulting table; note that UNRAVEL also explored other rule                                                                                          |
| 224 | applications and as a result learns many different table extractions (more detailed discussion on the                                                                                        |
|     | parameter inference is given in <sup>4.2</sup> ).                                                                                                    |
| 225 | parameter interence is given in §7.2).                                                                                                    |
| 226 | Step 1. In the beginning the only partial structure in the pool of interpretations is the whole file                                                                                         |

Step 1. In the beginning the only partial structure in the pool of interpretations is the whole file, shown in Figure 1 (top). UNRAVEL first applies to the whole file the REGEXSPLIT  $((|\n)(?:\d))$ rule,<sup>1</sup> which splits the file into records on the lines that start with a number using a regularexpression; the resulting partial structure is shown in Figure 2a.

At this point the algorithm also explores other rule applications, as well as other instantiations for *r* in the REGEXSPLIT[*r*] rule, and adds all of them to the pool of interpretations; more precisely, at this point there is no ranking between different rule applications. Moreover, the algorithm recursively continues to explore the resulting partial structures, which is not discussed here. For example, by applying the rule DELIMSPLIT[\n], the algorithm splits the file into records, such that each line is a separate record.

*Step 2.* Next, UNRAVEL applies the DELIMSPLIT[\n] rule to the records obtained in the previous step to split each record into two lines; the resulting structure is shown in Figure 2b.

Same as above, at this point the algorithm also explores other rule applications, as well as other instantiations for d in DelimSplit[d], adds all of them to the pool of interpretations, and continues to recursively explore the resulting partial structures. For example, the algorithm considers  $d = \{$ and d = :.

<sup>1</sup>That is, the REGEXSPLIT[*r*] rule instantiated with  $r = (^|n)(?:d)$ . 

Proc. ACM Program. Lang., Vol. 1, No. OOPSLA, Article 1. Publication date: January 2020.

#### Sumit Gulwani, Vu Le, Arjun Radhakrishna, Ivan Radiček, and Mohammad Raza

Step 3. Next, UNRAVEL applies the JSON rule to the last column of the partial structure from the previous step (Figure 2b), that is, it extracts table from the JSON-encoded string; the resulting partial structure is given in Figure 2c (note that the last column of the resulting partial structure, in Figure 2c, is another JSON-encoded string).

At this point the algorithm does not explore other rule applications, because it has *high confidence* that extracting a JSON structure from a JSON-encoded string is a right interpretation of the partial structure (we discuss this in more detail in §5.2).

*Step 4.* Next, UNRAVEL again applies the JSON rule to the last column of the partial structure from the last step (Figure 2c); the resulting partial structure is given in Figure 2d.

At this point, same as in the previous step, the algorithm does not explore other rule applications.

*Step 5.* Finally, UNRAVEL combines the partial structures discussed in the previous steps and extracts the table in Figure 1 (bottom).

At this step the algorithm stops application of new rules, because no new rule application could be learned for the existing partial structures in the pool of interpretations. For example, the algorithm does not learn new rule applications for the first column in Figure 2d as this column consist of a numeric data-type.

The algorithm then extracts tables from partial structures (discussed in §4.2) and ranks them based on data regularity (discussed in §5.2). For example, the tables resulting from applying REGEXSPLIT[(^|\n)(?:\d)] in *Step 1* are going to be better ranked than the ones resulting from applying DELIMSPLIT[\n], as the algorithm is going to extract more regular data from the former than the latter.

#### **3 A DIVERSITY OF FORMATS AND APPROACHES**

123456 James Vasanth (00) 123-456 (00) 789-101 JamesBvasanth@mail.com Tech lead "NO 01, 23rd street, Pune" 5454582 Mary Maxwell (022) 3050-958 (021) 5661-070 maryAMaxwell@mail.com Professors "166 Abc Place Soway Master Taramani 510"

| 123456  | James Vasanth | (00) 123-456   | (00) 789-101   | JamesBvasanth@mail.com | Tech lead  | "NO 01, 23rd street, Pune"                   |
|---------|---------------|----------------|----------------|------------------------|------------|----------------------------------------------|
| 5454582 | Mary Maxwell  | (022) 3050-958 | (021) 5661-070 | maryAMaxwell@mail.com  | Professors | "166 Abc Place Soway<br>Master Taramani 510" |

| 12apple300         | 12  | apple       | 300  |
|--------------------|-----|-------------|------|
| 23grapes black500  | 23  | graps black | 500  |
| 100strawberry12300 | 100 | strawberry  | 1230 |

Fig. 3. Data formatted with contexual delimiters (above) and data formatted without any delimiters (below)

| 279 |                                                                                                    |
|-----|----------------------------------------------------------------------------------------------------|
| 280 | msgid ""                                                                                                    |
| 281 | msgstr ""<br>"Project-Id-Version: Lingohub 1.0.1∖n"                                                                       |
| 282 | "Report-Msgid-Bugs-To: support@lingohub.com \n"                                                                           |
| 283 | msgid "Let's make the web multilingual."                                                                                  |
| 284 | msgstr "Machen wir das Internet mehrsprachig."                                                                            |
| 285 | msgid "We connect developers and translators around the globe "<br>"on Lingohub for a fantastic localization experience." |
| 286 | msgstr "Wir verbinden Entwickler mit Übersetzern weltweit "                                                               |
| 287 | "auf Lingohub für ein fantastisches Lokalisierungs-Erlebnis."                                                             |
| 288 | msgid "%d page read."<br>msgid_plural "%d pages read."                                                                    |
| 289 | msgstr[0] "Eine Seite gelesen wurde."<br>msgstr[1] "%d Seiten gelesen wurden."                                            |
| 290 | anslation file - requires record boundaries and key-value reasoning that sn                                               |
|     |                                                                                                    |

Fig. 4. Translation file - requires record boundaries and key-value reasoning that spans over multiple lines.

In this section we illustrate in more detail the diversity of formats found in real-world scenarios, the range of existing techniques with different strengths and limitations, and how our approach

 1:6

Proc. ACM Program. Lang., Vol. 1, No. OOPSLA, Article 1. Publication date: January 2020.

| msgid                                                                                                    | msgid_plural   | msgstr                                | msgstr[0]      | msgstr[1]        |
|----------------------------------------------------------------------------------------------------|----------------|---------------------------------------|----------------|------------------|
|                                                                                                    |                | Project-Id-Version: Lingohub 1.0.1\n  |                |                  |
|                                                                                                    |                | Report-Msgid-Bugs-To:                 |                |                  |
|                                                                                                    |                | <pre>support@lingohub.com \n</pre>    |                |                  |
| Let's make the web multilingual.                                                                                                    |                | Machen wir das Internet mehrsprachig. |                |                  |
| We connect developers and                                                                                                    |                | Wir verbinden Entwickler mit          |                |                  |
| translators around the globe                                                                                                    |                | Übersetzern weltweit                  |                |                  |
| on Lingohub for a fantastic                                                                                                    |                | auf Lingohub für ein fantastisches    |                |                  |
| localization experience.                                                                                                    |                | Lokalisierungs-Erlebnis.              |                |                  |
| National states of the second states of the second | 94 d           |                                       | Eine Seite     | %d Seiten gelese |
| %d page read.                                                                                                    | %d pages read. |                                       | gelesen wurde. | wurden.          |

Fig. 5. Translation example - the extracted table.

can address such scenarios. The goal of any intelligent parsing system is to be able to infer the structure that is inherent in a block of raw text-based data. Different approaches model or interpret the structure of data in specific ways and adopt specialized inference strategies based on these interpretations. For instance, some techniques take a *top-down* approach, where inference proceeds by first finding plausible record boundaries and then determining different fields within these records by matching common patterns between inferred records [Fisher et al. 2008; Le and Gulwani 2014]. Such approaches can require significant interaction by the user usually in the form of examples or specification of boundaries, and are also restricted by expressiveness of the domain-specific extraction languages that they work with. Other techniques have taken a *bottom-up* approach, where prominent fields or delimiters are inferred independently, and then alignment patterns between fields are inferred in order to determine record boundaries [Raza and Gulwani 2017a]. Such methods rely on there being strong alignment between fields, and do not work well when there is much variation in the records, e.g. Raza and Gulwani [2017a] cannot handle multi-line records or cases where there is significant missing data in records.

Template-based approaches assume the input data contains a fixed pattern of records (such as a regular expression template that contains blanks for field values), and attempt to directly infer entire templates that would capture records and fields at the same time [Gao et al. 2018]. These approaches do not work when there are no well-defined templates in the raw data, such as in Figure 3, where inference depends on patterns within the fields rather than the surrounding text. Some approaches favour less automated intelligence and rely more on interactivity from the user, such as specifying transformation steps in a visual UI [Kandel et al. 2011b; Raman and Hellerstein 2001]. In addition to these generic parsing approaches that have been presented in the literature, one can also view systems designed for each of the standard file formats and their individual dialects as specialized interpretations of data. Such systems also commonly require significant effort to be used correctly: e.g. the Python Pandas library's read\_csv function has around 50 parameters that the user can specify to cater for different scenarios. Thus in general, we observe a wide range of techniques that differ over a range of different dimensions of quality, such as generality, level of interactivity, readability of inferred extraction logics, and efficiency of extraction.

Standard formats. There is a large number of standard document formats, including very popular ones such as CSV (comma-separated or delimited files), fixed-width files, XML, JSON, HTML, and numerous other less common ones. Though these may often be called "standard", there is often much subtlety and variation in correctly parsing files in such formats depending on different implementations. CSV is a very common format, but is often found in different dialects that require different parsing strategies. For instance, different delimiting characters may be used such as comma, space, semicolon or other arbitrary characters. Different quotation rules may be adopted to distinguish quote characters that occur inside text fields, such as escaping quotes using a backslash or with two consecutive quotes. There may be other subtle variations, such as how newline characters are handled inside text fields, or how blank lines are interpreted. Unlike delimited files, fixed-width 

files represent data fields at fixed character positions in a line. Though usually distinguished by 344 padding whitespace characters, in many cases such fields may occur contiguously and therefore 345 have ambiguous boundaries that need to be intelligently inferred. For richer file formats, the actual 346 data of interest may occur within arbitrary patterns and in the presence of significant noise. For 347 instance, webpages in HTML very often contain tabular information that does not exist in explicit 348 HTML table or list tags, but formatted within arbitrary tag and class structures on the webpage, 349 e.g. listings presented as tiles or banners in a page such as the list of movies shown in Figure 6. In 350 351 general, noise in the data and subtle variations of format are common challenges encountered with many standard formats in practice. 352

In our framework, one may represent the range of different parsing strategies of standard formats as different interpretation rules. For example, different CSV parsing strategies, intelligent fixedwidth inference strategies and automated web table extraction approaches can all be encoded as different interpretation rules. While this handling of standard formats is technically a simple application of existing techniques optimized for specific formats, it represents the base case of our system where we can permit a wide range of specialised rules to handle specialised cases well.

Custom formats. Often times, text-based data may come in purely custom or ad-hoc formats 360 depending on the source. Figure 3 shows an example of data from a question in an Excel help 361 forum<sup>2</sup>, which shows the need for *contextual delimiters*: characters that may be used as delimiters in 362 some regions of the data but can also be part of the data fields in others. In this case, the user needs 363 to split the different fields using whitespace character as the delimiter, but whitespace also appears 364 multiple times in some of the fields that contain multiple words, and hence not all occurrences of 365 spaces can be treated as delimiters. In some other cases, there may not be any delimiting characters 366 that separate different fields in the data. Figure 3 also shows such an example from another help 367 forum question<sup>3</sup>, where the data consists of numeric and non-numeric fields with no delimiting 368 characters between them. While contextual and zero-length delimiters can be handled by a system 369 such as Raza and Gulwani [2017a], that system must be given record boundaries and cannot infer 370 these automatically. But in our approach, we have a range of rules to determine record boundaries, 371 including skipping header lines and avoiding noisy lines in the data. Hence, in these cases, our 372 system can infer a composition of two rules: first to split the initial file into records and then apply 373 the text splitting rule based on Raza and Gulwani [2017a] to split the records into fields. 374

As another example, consider the fragment of the translation file shown in Figure 4 and the desired result in Figure 5. In this case the desired extraction requires a reasoning based on key-value pairs. Our system uses a combination of rules to automatically extract this table: (1) Split file into records, using the empty line as a record separator. (2) Each of the 5 columns is obtained by extracting a key-value pair, where values can span multiple consecutive lines (the keys are: msgid, msgid\_plural, msgstr, msgstr[0], msgstr[1]).

381 Mixture of formats. Interestingly, in many cases we find that data is formatted using a mix of 382 different syntactic constructs in the same file. For instance, log files generated by various systems 383 often generate text that may include some fragments of data in existing formats. Figure 1 shows 384 such a log file, which we have already discussed in §2. As discussed in §2, our system interprets 385 the structure of this file through an inference of four distinct interpretation rules. On the other 386 hand, standard JSON parsers cannot be applied to such files without pre-processing and extracting 387 the relevant text fragments. Existing techniques, such as Fisher et al. [2008]; Gao et al. [2018]; Le 388 and Gulwani [2014]; Raza and Gulwani [2017a], do not incorporate JSON understanding explicitly 389

1:8

359

375

376

377

378

379

<sup>390 &</sup>lt;sup>2</sup>http://www.mrexcel.com/forum/excel-questions/991875-formula-split-words-cell.html

<sup>&</sup>lt;sup>391</sup> <sup>3</sup>http://www.mrexcel.com/forum/excel-questions/986709-split-text.html

<sup>392</sup> 

in their design, so even if they could handle simple cases where a delimiter-based splitting may
 suffice, these techniques will be brittle and may easily fail with small variations in the JSON such
 as missing or differently ordered fields.

Similarly, in practice we find cases of CSV files where some fields are formatted as JSON or
 XML formats. While standard CSV parsers may apply on such files, they will not extract the fields
 embedded inside such substructures, for which a combination of parsers would be required. Our
 system can handle such cases by a combination of a standard CSV parser together with a standard
 JSON parser.

Another common scenario is when data fields require additional text extraction operations after 401 the initial extraction. For instance, webpages in HTML format often contain plain text formatted in 402 particular patterns, so that simply extracting the text content of nodes is not sufficient and one 403 needs to perform further splitting or substring extraction. Figure 6 shows such a scenario of table 404 extraction from a webpage containing information about movies, which is described in a YouTube 405 406 video showing how to perform such extraction in the Power BI analytics tool <sup>4</sup>. In this case the user first performs extraction of data from the webpage using an HTML-based wrapper induction 407 tool to extract text content of DOM nodes, and must then write a text substring extraction program 408 to obtain the numeric values from the movie runtimes column (e.g. "135" from "135 min"). Such 409 additional text processing is a common requirement in data ingestion scenarios. In this case, our 410 system can apply a composition of web extraction and text extraction rules to obtain the final table. 411 Firstly, it applies the automatic web table inference rule that uses the technique of Raza and Gulwani 412 [2017a] to instantiate a webpage DOM and automatically infers DOM node selectors to obtain the 413 initial table. This table contains the full text content of nodes, and our system subsequently applies 414 text-splitting rules such as a delimiter-based splitting or the context-based splitting of Raza and 415 Gulwani [2017a] to obtain the desired numeric values. 416

This scenario also illustrates the benefits of allowing examples-based interaction as this kind of text manipulation is more of a user preference: different users may want to extract different information from the columns (e.g. extract "534.86" from "\$534.86M", remove the parentheses around the movie years, or split movie genres "Action, Drama, War" into separate columns, etc). To indicate such preferences, users can provide examples of the desired output columns in a programming-by-example fashion and our system can infer the appropriate rule applications to adapt the level of extraction to satisfy the given examples.

This example also illustrates our notion of *re-interpretation*: the ability to utilise the different 424 strengths of component systems to infer an extraction approach optimized toward a particular 425 quality measure such as efficiency or readability. This scenario was inspired by a product team that 426 was aiming to build a knowledge base from web data, which required applying such automatic 427 extraction at large scale on thousands of webpages. The scale of the problem meant that they could 428 not use a technique that instantiates the whole webpage DOM on every execution as this will be 429 too costly. In such cases, our approach can use a DOM-based extraction rule to infer the correct 430 extraction with high accuracy, but then re-interpret that extraction in a second phase to infer a 431 purely text-based extraction program if one is expressible in the text parsing rules, and this more 432 efficient program may then be applied for deployment at scale. 433

As another example scenario, often times sophisticated regular-expression based approaches infer extractions with higher accuracy as they may better describe the data, but the inferred structures can often be re-interpreted using simpler text manipulation operators such as simple substring operations based on position indexes. This is especially important when the user is working in restricted language environments where expressive operators such as regexes may not be supported.

<sup>440 &</sup>lt;sup>4</sup>https://www.youtube.com/watch?v=HvPh2go8xJs

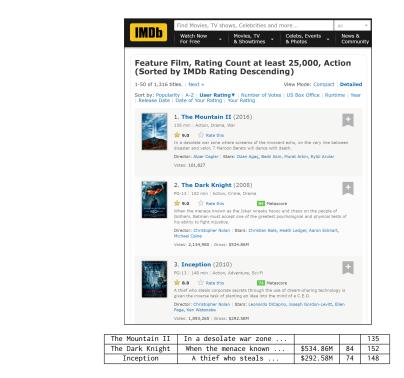

Fig. 6. IMDB webpage with tabular data not represented in HTML tables

In our evaluation, we explored one such scenario of the restricted M language for data manipulation in the Microsoft Power BI product. Though a by-example system exists for inferring M programs, we show how using re-interpretation we can fully automatically infer programs in the M language in 44% of cases without any examples.

## 4 A STRUCTURE INTERPRETATION FRAMEWORK

We describe our structure interpretation framework.

*Text documents and extractions.* We use the notation  $\mathbb{T}$  to denote a text document and the term *extracted value* for a single atomic value that has been extracted from  $\mathbb{T}$ . Formally, an *extracted value*  $\mathcal{V}$  is a substring  $\mathbb{T}[i, j]$  of  $\mathbb{T}$  between the indices *i* (inclusive) and *j* (exclusive). We say: (a)  $\mathbb{T}[i, j] \leq \mathbb{T}[k, \ell]$  if  $k \leq i \leq j \leq \ell$ , i.e., if  $\mathbb{T}[i, j]$  is contained in  $\mathbb{T}[k, \ell]$ , and (b)  $\mathbb{T}[i, j] \circ \mathbb{T}[k, \ell] = \mathbb{T}[i, \ell]$ , i.e., the smallest extracted value containing both  $\mathbb{T}[i, j]$  and  $\mathbb{T}[k, \ell]$ .

The problem statement. Given an arbitrary text document  $\mathbb{T}$  the *ad-hoc structure interpretation* problem is to extract a relational table *R*. We use the notation R(m, n) for the  $n^{\text{th}}$  attribute (column) of the  $m^{\text{th}}$  tuple (row) of *R*. We require the following *well-formedness constraints* to hold on *R*: (a) Each cell is an extracted value:  $\exists i, j.R(m, n) = \mathbb{T}[i, j]$ .

(b) The extracted values in *R* do not overlap, unless they are equal: any two T[*i*, *j*] and T[*i'*, *j'*] occurring in *R*, we have (*i* = *i'* ∧ *j* = *j'*) ∨ *j* ≤ *i'* ∨ *j'* ≤ *i*.

(c) Extracted values are not shared across attributes:  $R(m, n) = R(m', n') = \mathbb{T}[i, j] \implies n = n'$ .

The above requirements allow for a large number of possible tables to be extracted from the input. Hence, we additionally require that solution produces the best table as per an *optimality criterion*. Our optimality criterion is based on the weighted sum of two metrics:

Proc. ACM Program. Lang., Vol. 1, No. OOPSLA, Article 1. Publication date: January 2020.

- Coverage. What fraction of the characters from the text file appear in the table? Formally, it 491 is defined as  $|\{k | \exists m, n, i, j : R(m, n) = \mathbb{T}[i, j] \land i \le k < j\}|/|\mathbb{T}|$ . 492
- Description length. This measure is the one used in the seminal PADS framework [Fisher et al. 493 2008]. In our context, it is defined as the number of bits required to transmit the table given 494 the type signature of each column. Informally, if a column has a known type (say integers 495 or dates), it can be transmitted with fewer bits; similarly, if a column contains categorical 496 values or strings with a fixed pattern, fewer bits are required (see Fisher et al. [2008] for a full 497 498 definition). Note that computing the exact value of this metric is essentially undecidable: in the general case, it is equivalent to computing Kolmogorov complexity. However, in §5, we 499 use a proxy for this metric and explain how the proxy correlates to the description length. 500

The exact weights can be picked by the user based on the domain. The optimality criteria are 501 a proxy for user intent, i.e., we assume that the user prefers to extract more data from a file as 502 503 compared to less, and prefers "regular" data over irregular data.

*Example 4.1.* The condition (c) in the problem definition allows for the same  $\mathbb{T}[i, j]$  to be shared across different rows in the same column. From our investigation of ad-hoc text documents, this is rather common. In the document below (left) and its corresponding table (right), the state codes (PA and CA) are shared across different rows.

|     | TA .                        |        |             |       |            |
|-----|-----------------------------|--------|-------------|-------|------------|
| 509 | Allegheny,15120,Pittsburgh  | PA     | Allegheny   | 15120 | Pittsburgh |
| 510 | Delaware,19063,Media        | <br>PA | Delaware    | 19063 | Media      |
| 510 | CA                          | <br>CA | Los Angeles | 90210 | Hollywood  |
| 511 | Los Angeles,90210,Hollywood | CA     | Los Angeles | 90211 | Malibu     |
| 512 | Los Angeles,90211,Malibu    | ·      |             |       |            |

## **Partial Structures as Interpretations**

504

505

506

507

508 50

512 513

514

515

516

517

518

519

520

521

522

523

524

525

526

527

528

529

530

531

532 533

534

535

536

537

538 539

The main object of interest in our extraction procedures is a partial structure. Informally, a partial structure is an annotation of  $\mathbb{T}$  with a number of labels known as *syntactic elements*.

Syntactic Elements. A syntactic element, denoted se, is an ordered collection  $\mathcal{V}_0, \mathcal{V}_1, \ldots, \mathcal{V}_n$  of extracted values such that: (a)  $\mathcal{V}_i$  and  $\mathcal{V}_i$  do not overlap for  $i \neq j$ , and (b) each  $\mathcal{V}_i$  occurs before  $\mathcal{V}_i$  for i < j. Intuitively, a syntactic element is the result of one parsing step, i.e., a collection of extracted values that are obtained in the same manner.

In relation to extracted tables, a single syntactic element commonly represents (a) records (e.g., Record in Figure 7b), (b) a single column (e.g., col<sub>1</sub> in Figure 7b), or (c) merging of several columns (e.g., col<sub>3</sub> in Figure 7b; here, the columns of the final extracted table that are merged are  $col_3 \wedge col_A, \ldots, col_3 \wedge col_D$  in Figure 7d). We explain in Section 4.2 how to go from a collection of such varied syntactic elements to a single table.

- Let se<sub>1</sub> =  $\mathcal{V}_0, \mathcal{V}_1, \ldots, \mathcal{V}_m$  and se<sub>2</sub> =  $\mathcal{V}'_0, \mathcal{V}'_1, \ldots, \mathcal{V}'_n$  be two syntactic elements. We define:
- se<sub>1</sub> is *contained in* se<sub>2</sub> (written as se<sub>1</sub>  $\leq$  se<sub>2</sub>) if every value  $\mathcal{V}_i \in$  se<sub>1</sub> is contained in some value  $\mathcal{V}'_i \in se_2$ .
- *Composition* of se<sub>1</sub> and se<sub>2</sub> (written as se<sub>1</sub>  $\circ$  se<sub>2</sub>) as the syntactic element  $\mathcal{V}_0 \circ \mathcal{V}'_0, \ldots, \mathcal{V}_m \circ \mathcal{V}_n$ if m = n.
- The *meet* se<sub>1</sub>  $\land$  se<sub>2</sub> is defined when m = n and each  $\mathcal{V}_i, \mathcal{V}'_i$  pair overlap: the meet is  $\mathcal{V}_0 \land$  $\mathcal{V}'_0, \ldots, \mathcal{V}_n \land \mathcal{V}'_n$  where  $\mathbb{T}[i, j] \land \mathbb{T}[k, \ell] = \mathbb{T}[\max(i, k), \min(j, \ell)].$

*Example 4.2.* In Figure 7b-7d, the collection of sub-strings labelled Record, col<sub>1</sub> (for  $1 \le i \le 5$ ), and  $col_x$  (for  $x \in A, \ldots, E$ ) are valid syntactic elements. We have that  $col_1 \circ \ldots col_5 = col_A \circ$  $\dots$  col<sub>E</sub> = Record, and that Record  $\wedge$  col<sub>i</sub> = col<sub>i</sub>. Figure 7d illustrates additional  $\wedge$  operations.

*Partial Structures.* A *partial structure* S is a set of syntactic elements {se<sub>0</sub>, ..., se<sub>n</sub>} where for all se<sub>i</sub> and se<sub>j</sub>: either se<sub>i</sub> and se<sub>j</sub> are non-overlapping, or se<sub>i</sub>  $\leq$  se<sub>j</sub>  $\vee$  se<sub>j</sub>  $\leq$  se<sub>i</sub> holds. We use the symbol

#### Sumit Gulwani, Vu Le, Arjun Radhakrishna, Ivan Radiček, and Mohammad Raza 1:12

| 540 | 40.2978759,-75.5812935,REINDEER CT & DEAD END; NEW HANOVER; Station 332; 2015-12-10 @ 17:10:52; 19525,EMS: BACK PAINS/INJURY                                                                                                    |
|-----|----------------------------------------------------------------------------------------------------|
|     | 40.2580614,-75.2646799,BRIAR PATH & WHITEMARSH; HATFIELD TOWNSHIP; Station 345; 2015-12-10 @ 17:29:21;,19446,EMS: DIABETIC EMERGENCY                                                                                                    |
| 541 | 40.1161530,-75.3435130,AIRY ST & SWEDE ST; NORRISTOWN; Station 308A; 2015-12-10 @ 16-47:362,19401,EMS: CARDIAC EMERGENCY                                                                                                    |
| 542 | (a) Original document for 911 calls dataset                                                                                                    |
| 543 | 40/2978759. 275.5812935. REINDEER CT & DEAD END; NEW HANOVER; Station 332; 2015-12-10 @ 17:10-52; 19525. EMS: BACK PAINS/INJURY                                                                                                    |
| 544 | 10.2550614, -75.2646799, BRIAR PATH & WHITEMARSH LN; HATFIELD TOWNSHIP; Station 345; 2015-12-10 @ 17:29:21;, 19446, EMS: DIABETIC EMERGENCY                                                                                                    |
| 545 | <b>10.1161530</b> , <b>-75.3435130</b> , AIRY ST & SWEDE ST; NORRISTOWN; Station 308A; 2015-12-10 @ 16:47:36; <b>19401</b> , EMS: CARDIAC EMERGENCY                                                                                                    |
| 546 | Legend: Record col <sub>1</sub> col <sub>2</sub> col <sub>3</sub> col <sub>4</sub> col <sub>5</sub>                                                                                                    |
| 547 | (b) 911 dataset document with partial structure $\mathcal{S}_1$ (obtained by treating it as a , delimited file)                                                                                                    |
|     | 40.2978759_75.5812935_REINDEER CT & DEAD END: NEW HANOVER: Station 332; 2015-12-10 @ 17:10-52; ,19525_EMS: BACK PAINS/INJURY                                                                                                    |
| 548 | 40/2500/12/2014/02/2014/02/20000000000                                                                                                    |
| 549 | 40 1161530-75.4435130 AIRY ST & SWEDE ST: NORRISTOWN: Station 308A: 2015-12-10 @1647/36; 19401 EMS: CARDIAC EMERGENCY                                                                                                    |
| 550 | Legend: Record $col_A \ col_B \ col_C \ col_D \ col_E$                                                                                                    |
| 551 | Legend: Record COLA COLB COLC COLD COLE                                                                                                    |
| 552 | (c) 911 dataset document with partial structure $\mathcal{S}_1$ (obtained by treating it as a ; delimited file)                                                                                                    |
|     | 40/2978759, =75.5812935, REINDEER CT & DEAD END ; NEW HANOVER : Station 332; 2015-12-10 @ 17:10:52:, 19525, EMS: BACK PAINS/INJURY                                                                                                    |
| 553 | 40.2580614, -75.2646799, BRIAR PATH & WHITEMARSH LN ; HATFIELD TOWNSHIP; Station 345 ; 2015-12-10 @ 17.29.21 ; 19446, EMS: DIABETIC EMERGENCY                                                                                                    |
| 554 | 10.1161530, 175.3435130, AIRY ST & SWEDE ST ; NORRISTOWN; Station 308A; 2015-12-10 @ 16.47.36; 19401, EMS: CARDIAC EMERGENCY                                                                                                    |
| 555 | $ \text{Legend: Record } \begin{array}{c} col_A \wedge col_1 \\ col_A \wedge col_2 \end{array} col_A \wedge col_3 \\ col_B \wedge col_3 \\ col_C \wedge col_3 \\ col_D \wedge col_3 \\ col_E \wedge col_4 \\ col_E \wedge col_5 \\ col_E \wedge col_5 \\ col$ |
| 556 | (d) 911 dataset document with partial structure $S_1 \wedge S_2$                                                                                                    |
| 557 | 40.2978759, -75.5812935, REINDEER CT & DEAD END; NEW HANOVER; Station 332; 2015-12-10 @ 17:10-52;, 19525, EMS: BACK PAINS/INJURY                                                                                                    |
| 558 | 40.2580614, -75.2646799, BRIAR PATH & WHITEMARSH LN; HATFIELD TOWNSHIP; Station 345; 2015-12-10 @ 17:29:21; 19446, EMS: DIABETIC EMERGENCY                                                                                                    |
|     | 40.1161530, -75.3435130, AIRY ST & SWEDE ST; NORRISTOWN; Station 308A; 2015-12-10 @ 16:47:36; 19401, EMS: CARDIAC EMERGENCY                                                                                                    |
| 559 | Legend: Record                                                                                                    |
| 560 | (e) 911 dataset document with partial structure $S_1 \lor S_2$                                                                                                    |
| 561 |                                                                                                    |
|     | Fig. 7 011 detected a superant with poulting pontial structures                                                                                                    |

Fig. 7. 911 dataset document with multiple partial structures

S to denote the set of all partial structures. Intuitively, each partial structure is an "interpretation" of the text document.

We say that  $S_1$  refines  $S_2$  (written as  $S_1 \leq S_2$ ) if for every syntactic element se  $\in S_2$  there exists a sequence of elements se<sub>1</sub>, se<sub>2</sub>, ..., se<sub>k</sub> in  $S_1$  such that se<sub>1</sub>  $\circ$  se<sub>2</sub>  $\circ$  ... se<sub>k</sub> = se. Intuitively,  $\leq$  defines a partial order on  $\mathbb{S}$  that corresponds to the granularity of the interpretation: every element of the  $S_2$  interpretation can be obtained by combining  $S_1$  elements.

In the poset  $\langle \mathbb{S}, \leq \rangle$ , we can define meet and join operations in the standard way. Formally, given  $S_1$  and  $S_2$ , the meet  $S_1 \wedge S_2$  satisfies the following: (a)  $(S_1 \wedge S_2) \leq S_1$  and  $(S_2 \wedge S_2) \leq S_1$ , and 572 (b) for all S such that  $S \leq S_1$  and  $S \leq S_2$ , we have that  $S \leq (S_1 \land S_2)$  Similarly, we can define the 573 dual operation join  $S_1 \vee S_2$ . The poset of partial structures is closely related to the interval domain 574 used in program analysis [Cousot and Cousot 1977]. Intuitively, each extracted value is an interval 575 and syntactic elements and partial structures are collections of intervals. However, note that  $\langle \mathbb{S}, \leq \rangle$ 576 is not a lattice, i.e., unique meets and joins may not exist for each  $S_1$  and  $S_2$ .

It is easy to produce effective definitions (i.e., a finite procedure) of the operations over S using 578 component-wise operations  $\leq$ ,  $\wedge$  and  $\circ$  over syntactic elements. However, we elide these procedures 579 for the sake of space. 580

Example 4.3. Figure 7 illustrates the concept of meet and join of partial structures. As can be seen,  $S_1 \wedge S_2$  imposes the interpretation of both  $S_1$  and  $S_2$  on to the document, while  $S_1 \vee S_2$ imposes the maximal structure common to both the partial structures.

#### Structure Interpretation and Extraction 4.2

562 563 564

565

566

567

568

569

570

571

577

581

582

583

584 585

586

587 588 We are now ready to explain the core mechanics of UNRAVEL.

Proc. ACM Program. Lang., Vol. 1, No. OOPSLA, Article 1. Publication date: January 2020.

Examples. While the UNRAVEL system can predictively extract tables from text files, it can also 589 be guided by user provided examples. Formally, a set of *examples E* consists of constraints of the 590 form  $(m, n) \mapsto \mathcal{V}$ ; each  $(m, n) \mapsto \mathcal{V}$  constrains the *n*<sup>th</sup> column of the *m*<sup>th</sup> row to have the extracted 591 value  $\mathcal{V}$ . This definition covers most forms of examples that are used in automated data extraction 592 and transformation literature (for example, see [Le and Gulwani 2014; Martins et al. 2019; Wang 593 et al. 2019]). 594

We say that: (a) partial structure S is *consistent* with the examples *E* if it does not "split" the file 595 596 in the middle of an example. Formally, for all  $(m, n) \mapsto \mathcal{V} \in E$  (where  $\mathcal{V} = \mathbb{T}[i, j]$ ), no extracted value  $\mathbb{T}[k, \ell]$  in any syntactic element of S has i < k < j or  $i < \ell < j$ . (b) relational table R satisfies 597 *E* if for all  $(m, n) \mapsto \mathcal{V} \in E$ , we have  $R(m, n) = \mathcal{V}$ . 598

Interpretation rules. In practice, a developer of the UNRAVEL system would specify interpretation 600 rules that operate on syntactic elements to interpret documents. Formally, an interpretation rule  $\mathcal{R}$  is a (partial) function from SE<sup>p</sup>  $\rightarrow$  SE<sup>q</sup>, that takes as input a p-tuple of syntactic elements and optionally produces a *q*-tuple of syntactic elements, for some  $p, q \in \mathbb{N}$  Given a rule  $\mathcal{R}$  and 603 a partial structure S, we say that applying  $\mathcal{R}$  on S produces  $S' \leq S$  (written as  $S \rightarrow_{\mathcal{R}} S'$ ) if:  $\exists se_1, \ldots, se_p \in \mathcal{S}.\mathcal{R}(se_1, \ldots, se_p) = (se'_1, \ldots, se'_a) \text{ and } \mathcal{S}' = \mathcal{S} \cup \{se'_1, \ldots, se'_a\}.$ 

We first discuss on how interpretation rules can be built from simpler functions of some specific type signatures. The type signatures we consider correspond to "string splitting" (or "file to records"), "records to table", and "file to table" operations. The reason we consider these specific types of 608 functions is that most existing extraction systems operate in one of these modes, thereby letting us convert other existing extraction systems to rules. 610

- *String splitting*: Given a function  $f : str \rightarrow str^n$  that splits a string into *n* different fragments, we can construct two rules that both take a single syntactic element se as input. The first rule (called flat-map version) applies f on each value in se and combines all the output fragments into one output element. The second rule (called map version) applies f on each value on se and returns *n* elements se<sub>0</sub>, ..., se<sub>n</sub> where each se<sub>i</sub> contains the  $i^{th}$  component of the *f* output on the values of se.
- *Records to Table:* Given a function  $f : str^* \rightarrow str^{*n}$  that maps a list of strings (records) into *n* different lists of strings (columns), we can generate the rule that simply applies f on a single syntactic element and produces *n* different elements.
- File to Table: Given a function  $f : str \to (str^m)^n$  that maps a string to a table of m rows and *n* columns, we can flat-map f on a syntactic element to produce *n* different syntactic elements. Each output syntactic element corresponds to the combined values in one column of all produced tables.

Converting all these three types of functions into a single formalism (interpretation rules) lets us apply any of them at any depth, i.e., the file to records rule need not be applied on the full file, but may be applied at a later stage.

We list a subset of rules that are used in the implementation of the UNRAVEL system; for each rule we also describe how are the parameters inferred.

- DELIMSPLIT[*d*]: These pair of rules (flat-map and map versions) split the input string into 629 substrings separated by a constant string *d*. 630
- To infer the parameter value *d* instantiations we (a) pick from a list of common delimiters 631 (e.g., , ; ; |), and (b) identify common substrings that appear in the strings of se; then we 632 filter-out ones that are not producing the same number of splits across different strings.<sup>5</sup> 633

637

634

599

601

602

604

605

606

607

609

611

612

613

614

615

616

617

618

619

620

621

622

623

624

625

626

627

<sup>635</sup> <sup>5</sup>The algorithm actually allows some noise, that is, that on some small number of rows there are different number of splits. We discuss handling of noise in more detail below. 636

#### 1:14 Sumit Gulwani, Vu Le, Arjun Radhakrishna, Ivan Radiček, and Mohammad Raza

- For example, in Figure 7b and Figure 7c, the elements  $col_A, \ldots, col_E$  and  $col_1, \ldots, col_5$  result from applying DELIMSPLIT[,] and DELIMSPLIT[;] respectively, on *Record*. Similarly, Figure 2b is obtained from Figure 2a by applying DELIMSPLIT[\n]. In this example the algorithm also infers  $d = \{$  and d = :. All of the instantiations mentioned here are picked because they are common delimiters or occur regularly in strings, and produce the same number of splits across different strings.
- REGEXSPLIT  $[r_1, \ldots, r_n]$ : This pair of rules (flat-map and map versions) split the input string at the matches of  $r_i$  in sequence.
- To infer the instantiations for parameters  $r_1, \ldots, r_n$  the algorithm uses bottom-up predictive synthesis a la [Raza and Gulwani 2017a]. Informally, the algorithm generates a large number of regular expressions that match some part of the input string and then selects sequences that produce consistent splits.
- For example, as discussed in 2, Figure 2a is obtained from Figure 1 (top) by applying the rule REGEXSPLIT[(^|\n)(?:\d)].
- FIXEDWIDTH[ $\ell_1, \ldots, \ell_n$ ]: This rule is a record to table style rule, that splits records of equal length into *n* consecutive columns that have lengths  $\ell_1, \ldots, \ell_n$ .
- To infer the instantiations for parameters  $\ell_1, \ldots, \ell_n$  the algorithm analyses the input strings and finds "natural boundaries" between tokens; a position is considered a natural boundary if across all input strings: (a) it is a whitespace followed by a non-whitespace; (b) separates two data-types.
- Tree flattening rules: The rules JSON, XML, and WEB work in string to table mode. Each of them
   parses a string into a tree structure (JSON object, XML tree, and DOM tree, respectively), and
   then uses appropriate selectors (jq, xpath, and css selector respectively) to produce multiple
   columns.
- The process of choosing the right selectors to extract interesting data from these trees is an
  active and on-going area in research (see [Arasu and Garcia-Molina 2003; Crescenzi et al.
  2001; Gulhane et al. 2011; Kushmerick 1997; Nielandt et al. 2016; Raza and Gulwani 2017b]),
  as well as in software library development (see [Cognos Analytics 2019; Data Miner 2019;
  Json Normalize 2019]).
- These rules can do both one-shot parsing of the appropriate format and parse JSON/XML/HTML
   strings that are embedded in other formats once they are extracted as a single syntactic
   element (see, for example, Figure 1 and in general discussion in §2).
- KEYVALUE[ $d_p$ ,  $d_k$ ]: This rule is based on a records to table function: the function treats each record as a list of key-value pairs, and each column in the table corresponds to the value of a single key. The rule is parametrized by a pair delimiter  $d_p$  and key delimiter  $d_k$  where different key-value pairs in each  $V_i$  are separated by  $d_p$ , and the key and value in each pair is separated by  $d_k$ .
- To infer the instantiations for parameters  $d_p$  and  $d_k$  the algorithm iterates the predefined list of possible parameter values and chooses the ones that produce consistent outputs. The algorithm allows that keys are in different order across different records and also allows that some keys are missing in some rows. See discussion around noise and missing fields in §6. For example, in the file in Figure 5, the pair delimiter is a newline, and the key delimiter is a space (and there are also missing fields).
- SKIP[k] and SKIPLAST[k]: These rules do not correspond to any of the three forms listed above. Instead, they take a syntactic element se =  $\mathcal{V}_0, \ldots, \mathcal{V}_n$  and produces the syntactic element without the first (resp. last) k extracted values  $\mathcal{V}_i$ . These rules are usually used in UNRAVEL to skip headers and footers in files or columns.
- 685 686
- Proc. ACM Program. Lang., Vol. 1, No. OOPSLA, Article 1. Publication date: January 2020.

687

688

689

692

693 694

701

702

703 704

705

706

707

708

709

710

711

To infer the parameter k we analyse various features of  $\mathcal{V}_0, \ldots, \mathcal{V}_n$  (e.g., the matched regular expression) and check whether some prefix (resp. suffix) has a distingushing set of features that the rest of the syntactic elements does not have.

- For example, if  $\mathcal{V}_5, \ldots, \mathcal{V}_n$  are all strings that represent dates in a particular format, but  $\mathcal{V}_0, \ldots, \mathcal{V}_4$  are not, we can infer k = 5 for the SKIP rule.
  - PATTERNFILTER $[\phi_1, \ldots, \phi_n]$ : This rule partitions a syntactic element se into a number of disjoint syntactic elements se<sub>i</sub> such that the union of all se<sub>i</sub> is se. Each se<sub>i</sub> is defined by predicate parameter  $\phi_i$ : se<sub>i</sub> consists of those strings of se that satisfy  $\phi_i$ .
- The predicates  $\phi_1, \ldots, \phi_n$  are inferred using simple techniques such as finding common prefixes/suffixes to produce StartsWith/EndsWith predicates, as well as more complex techniques for regular expression learning [Padhi et al. 2018] to produce RegexMatch predicates.
- Black-box rules: We have also included a number of rules that correspond to other published data-extraction techniques (for example, FlashExtract [Le and Gulwani 2014] and ColumnSplit [Raza and Gulwani 2017a]).
  - The black-box rules illustrate the "glueing" power of the partial structure and syntactic element framework: these techniques work with each other and with other native rules seamlessly. Further, the integration is not shallow, i.e., structure information gained from one technique can be used by the others and vice-versa.

We point out that each rule leverages its own parameter inference technique. However, for predictive synthesis, the main bias for generating extractions without examples is the regularity detected in the structure of the outputs generated by the different options. Any such predictive synthesis and intelligent parameter inference technique will fail in certain cases; that is, there are going to be cases when the technique will be unable to infer any parameter or it will infer a wrong set of parameters. We discuss some such cases in our evaluation in §6.

712Extraction Rules. The final step of the UNRAVEL procedure extracts tables from partial structures.713This is done by using a number of simple rewrite rules (known as extraction rules) that combine714syntactic elements from partial structures into tables. Formally, an extraction rule  $\mathcal{E} : \mathbb{S} \times 2^{\text{Tables}} \rightarrow$ 715 $2^{\text{Tables}}$  takes as input a partial structure and a possibly empty set of already extracted tables and716combines them in order to produce a set of new tables. We informally describe the extraction rules717used in UNRAVEL.

- Base case. Every syntactic element in the partial structure is a table with a single column.
- Simple combinations. Given two tables with no overlapping extracted values and with the same number of rows, we can produce a table with the same number of rows that includes the columns from both tables. Similarly, given two tables with the same number of columns and no overlapping extracted values, we can concatenate them to produce a table with the same number of columns, but with rows from both the tables.
- Syntactic joins. We can join two tables with no overlapping extracted values syntactically based on "closest preceding row" and "closest following row" relations between two tables. Given tables  $T_1$  and  $T_2$ , the join table  $T_1 \bowtie_{cpr} T_2$  associates each row in  $T_1$  with the row in  $T_2$  that precedes it and is syntactically closest to it. The join  $T_1 \bowtie_{cfr} T_2$  can be similarly defined.
- 729 4.3 Example and Discussion

We provide a fully worked out example of UNRAVEL and then discuss some modifications to and
 features of the framework.

*Example 4.4.* Here, we illustrate all the steps in the full extraction process from the file discussedin Example 4.1.

735

#### 1:16 Sumit Gulwani, Vu Le, Arjun Radhakrishna, Ivan Radiček, and Mohammad Raza

- The starting point is always a partial structure containing a single syntactic element which contains only one string, i.e., the full file (say se<sub>*F*</sub>).
- We apply the rule DELIMSPLIT[n] to produce a syntactic element se<sub>L</sub> that contains the lines of the file. The produced partial structure is {se<sub>F</sub>, se<sub>L</sub>}.
- We apply the rule PATTERNFILTER[[A Z]\*] on se<sub>L</sub> to produce two syntactic elements—one containing only the lines with state codes (PA and CA), and the other with the lines containing city details. Call these se<sub>State</sub> and se<sub>Details</sub>.
- Now, we use the delimiter rule DELIMSPLIT[, ] on the element se<sub>Details</sub> to produce the syntactic elements se<sub>County</sub> (Allegheny, Delaware, Los Angeles), se<sub>Zip</sub>, and se<sub>City</sub>.
- At this point, the partial structure contains all information needed to interpret the file and produce the desired table.
- We apply the table generation rules:
- (1) Using the simple combination rule we can produce a single details table containing the columns se<sub>County</sub>, se<sub>Zip</sub>, and se<sub>City</sub>. The syntactic element se<sub>State</sub> gives us a single column state table.
  - (2) Using the "closest preceding row" rule to join the details table with the state table produces the required table as shown in Example 4.1.

Decoding. The definition of extracted values in terms of sub-strings glosses over the issue of *decoding functions*. For example, the substring "Sugar, Spice, and \"Everything Nice\"" in a CSV is to be interpreted as Sugar, Spice, and "Everything Nice". Here, the extracted value is given by a substring that processed through a decoding function that "unquotes and unescapes". Other formats that need decoding include Base64, HTML/XML character codes, etc.

Decoding and recursive decoding are common in text files. The framework can natively handle these by defining extracted values as alternating substring and decoding operations  $[i_0, j_0] \circ d_0 \circ$  $\ldots \circ [i_n, j_n] \circ d_n$ ; This value is equal to  $s_{n+1}$  where  $s_0 = \mathbb{T}$  and  $s_{k+1} = d_k(s_k[i_k, j_k])$ . While we excluded decoding for the sake of notational and conceptual simplicity, the same formalism can be reproduced with this new definition of extracted values.

Noise and malformed documents. An additional complication which we have not mentioned up to now is that real-world text documents are often malformed containing noise in the form of missing values, spurious lines, etc. For example, for DELIMSPLIT, we have found many practical cases where the number of delimiters is not the same in each substring of a syntactic element (e.g., when some records in a CSV file have different number of columns than others). In UNRAVEL, we can modify most rules to handle noise up-to a threshold by dropping/modifying syntactic element values whenever they do not match an expected format. For instance, our implementation of DELIMSPLIT can either drop strings which have a different number of delimiters, or fill in missing fragments with empty strings.

*Example 4.5 (Noise).* Consider a variant of the file presented in Figure 7 which has the following two lines prepended to the original file.

775 776 777

778

779

780

781

782

751

752 753

754

755

756

757

758

759

760

761

762

763 764

765

766

767

768

769

770

771

772

773

774

Test data obtained from Kaggle; Usable under ODbl, Downloaded on 2017-05-31, Original size: 1500KB, m rows; n cols; 0 empty cells, handled correctly.

These header lines are noise, i.e., not a part of the tabular data in the file. This noise is handled in the following two ways.

*In-Rule Noise Handling*. In the first line, neither DELIMSPLIT[; ] nor DELIMSPLIT[, ] can extract data that is consistent with the other lines, as the line does not have commas or semi-colons. The *in-rule* noise handling of the DELIMSPLIT kicks in: if a small fraction of rows do not produce the same number of columns as the rest, we ignore those rows. With this change, we produce syntactic

elements without the first row. Note that this in-rule noise handling has to be optionally written byeach rule author.

In-structure Noise Handling. Now, in the second line we have that (using notation from Figure 7):

- col<sub>1</sub>, col<sub>2</sub>, col<sub>3</sub>, col<sub>4</sub>, and col<sub>5</sub> are equal to Test data obtained from Kaggle; Usable under ODbl, Downloaded on 2017-05-31, Original size: 1500KB, m rows; n cols; 0 empty cells, and handled correctly.
- col<sub>A</sub>, col<sub>B</sub>, col<sub>C</sub>, col<sub>D</sub>, and col<sub>E</sub> are equal to Test data obtained from Kaggle, Usable under ODbl, Downloaded on 2017-05-31, Original size: 1500KB, m rows, n cols, 0 empty cells, and handled correctly.

However, syntactic element  $col_A \wedge col_2$  is not well-defined under strict semantics, as it is not defined on the second line. Now, *in-structure* noise handling of the UNRAVEL handles this case as follows: if a small fraction of values in SE<sub>1</sub>  $\wedge$  SE<sub>2</sub> are not defined, we define the noisy version of SE<sub>1</sub>  $\wedge_{Noise}$  SE<sub>2</sub> to ignore these elements. On applying this rule, all elements of the second line are ignored, and we are left with only the data from line 3 onwards, which is the desired result. In-structure noise handling is common to all rules, and is built in to the formalism.

Minimizing number of examples. UNRAVEL potentially requires fewer examples than alternative example driven extraction frameworks (say FLASHEXTRACT [Le and Gulwani 2014]) in many cases. This is due to the ability to combine interpretation rules with examples, i.e., UNRAVEL is searching over higher-level constructs (interpretation rules) than most by-example systems. For example, consider a text file that contains lines of the form June<sup>D</sup>ry<sup>H</sup>Ot and November<sup>Rainy</sup>Cool. Here, UNRAVEL can work with one example (say (1, 1)  $\mapsto$  June) while FLASHEXTRACT requires three (say (1, 1)  $\mapsto$  June, (1, 2)  $\mapsto$  Dry, and (1, 3)  $\mapsto$  Hot). The reason behind this can be explained as follows:

- Given (1, 1) → June, FLASHEXTRACT aims to find a program that can extract values like June from each line. It may come up with the program *Extract from beginning of line upto* <sup>^</sup>. This is not sufficient to extract the other columns.
- In the same scenario, UNRAVEL aims to find an interpretation rule which produces June from the first line. It produces the rule DELIMSPLIT[^], which is sufficient to extract the other columns too.

## 5 THE UNRAVEL PROCEDURE

We presented the mechanics of the UNRAVEL framework in §4. However, just defining the rules is
 not sufficient:

- Applying the presented rules in arbitrary combinations will quickly produce an unwieldy number of partial structures. How do we procedurally apply rules to produce reasonable partial structures?
  - Given all the partial structures that can be produced using the rules, which one do we pick, and how do we extract the appropriate table from it?
- We address these issues by first providing a non-deterministic generic procedure, and then resolving
   the non-determinism using locally optimal search and pruning.

## 826 5.1 A Generic Procedure

Algorithm 1 presents a generic non-deterministic procedure for extracting tables from a text document. Intuitively, the procedure starts from the least-refined partial structure (2) and repeatedly (lines 5-13) (a) applies interpretation rules, and (b) combines structures with meet and join operations to produce additional partial structures—here, each partial structure produced must be consistent with the examples. Then, the procedure picks one partial structure to perform the extractions (line 15) and repeatedly applies extraction rules on this structure to produce tables (lines 16-19).

833

787

788

789

790

791

792

793

794

795

796

797

798

799

800

814

821

822

#### 1:18 Sumit Gulwani, Vu Le, Arjun Radhakrishna, Ivan Radiček, and Mohammad Raza

One of the tables produced is then selected and returned (lines 21-22)—again this selection is to be consistent with any examples provided. The procedure depicted is highly non-deterministic and the quality of the results are highly dependent on the non-deterministic Select\* choice functions.

THEOREM 5.1. For all sets of inputs, the table returned by Algorithm 1 satisfies the three wellformedness requirements of the ad-hoc structure interpretation problem.

#### Algorithm 1 Structure Interpretation of Text Files

```
843
           Require: Text document T
           Require: Set of interpretation rules \mathbb{R}
844
            Require: Set of extraction rules E
845
            Require: Set of examples Examples
           Ensure: Relational table Table*
846
             1: se \leftarrow \langle \mathbb{T}[0, |\mathbb{T}|] \rangle
                                              ▶ Syn. element with full document
             2: S_0 \leftarrow \{se\}
847
                                       ▶ Least-refined partial structure
             3:
848
             4: Structs \leftarrow \{S_0\}
             5: while * do
849
                                       ▶ Produce more structures
                     if * then
             6:
850
             7:
                           S \leftarrow \text{SelectStruct(Structs)}
851
             8:
                           (S \rightarrow_{\mathcal{R}} S') \leftarrow SelectRuleApplication(\mathbb{R}, S, Examples)
             9:
                           Structs \leftarrow Structs \cup {S'}
852
            10:
                      else
853
            11:
                           S_1 \leftarrow \text{SelectStruct(Structs)}
            12:
                           S_2 \leftarrow \text{SelectStruct(Structs)}
854
                           Structs \leftarrow Structs \cup {S_1 \lor S_2, S_1 \land S_2}
           13:
855
           14:
           15: S^* \leftarrow \text{SelectInterpretation(Structs)}
856
           16: Tables \leftarrow \emptyset
857
           17: while * do
                                       Extract tables
                       \mathcal{E} \leftarrow \text{SelectExtractionRule}(\mathbb{E}, \text{Tables}, \mathcal{S}^*)
           18:
858
                       Tables \leftarrow Tables \cup \mathcal{E}(\mathcal{S}^*, \text{Tables})
           19:
859
           20:
           21: Table<sup>*</sup> ← SelectTable(Tables, Examples)
860
           22: return Table*
861
```

*Optimizations.* We mention three general optimizations over the algorithm that we use in our implementation:

- First, instead of separate interpretation and extraction steps in Algorithm 1, we store a set of tables that can be extracted from each partial structure S along with it. For each rule application  $S \rightarrow_{\mathcal{R}} S'$ , the tables of S' can be computed from tables of S and the new syntactic elements produced by  $\mathcal{R}$ .
- Second, since we are interested in tables (as opposed to deeply nested tree structures), we ignore partial structures that contain deeply nested syntactic elements, i.e., if a partial structure Scontains a chain of elements se<sub>0</sub>  $\leq$  se<sub>1</sub>...  $\leq$  se<sub>n</sub> for a sufficiently large *n*.
- Third, in certain cases, we combine rules that frequently applied one after the other into a single one. For example, we often apply DELIMSPLIT[d<sub>1</sub>] and DELIMSPLIT[d<sub>2</sub>] one after the other, with d<sub>1</sub> being record separator, and d<sub>2</sub> being the column separator. We introduce a new rule DELIMFILE[d<sub>1</sub>, d<sub>2</sub>] that first splits by d<sub>1</sub> and then d<sub>2</sub> to directly obtain a table.
- 5.2 Instantiating Algorithm 1

We present a fully instantiated table extraction technique that uses a search and prune strategy to
narrow down the non-determinism in Algorithm 1. The pruning and search are guided by ranking
scores that are based on *interpretation confidence* and *interpretation regularity* (§4).

882

877

838

839 840 841

842

862 863

864

Interpretation confidence. Each rule has an associated interpretation confidence: this a measure 883 of how likely it is that the rule can interpret elements that are not intended to be interpreted in that 884 885 manner. Intuitively, rules that interpret more complex structures have higher scores: for example, JSON and XML are ranked higher than DELIMSPLIT. Note that this score is fixed for each rule, and 886 does not depend on the exact data or rule instantiation. 887

In the implementation, each rule author has to provide this confidence score for the rule. For 888 the built in rules, we use a simple 0 - 1 approach with most rules getting a score of 0, and rules 889 890 that handle specialized data formats (in our case, XML, HTML, JSON, XML) getting a score of 1. We believe such a coarse metric is sufficient for most cases that arise in practice. Intuitively, 891 an interpretation confidence of 1 for the XML rule represents that it is very unlikely that a string 892 not intended to be XML data could potentially be interpretable as XML. On the other hand, the 893 DELIMSPLIT has a score of 0 as it is more likely that a file not intended to be a delimited file could 894 accidentally be interpreted as a delimited file (say, for example, by having exactly 1 comma in each 895 896 line).

Example 5.2 (Interpretation Confidence). Consider a syntactic element se with substrings that re-898 semble { "captain": "Picard", "officer": "Riker", "ship": { "name": "USS Enterprise", 899 "number": "NCC-1701-E" } }. Now, se can be interpreted by either JSON or DELIMSPLIT[, ] rules: 900 that is, we either treat the strings as JSON objects or as comma-separated values. Intuitively, the rule JSON has a higher score and takes precedence: if a syntactic element is interpretable as valid 902 JSON, it is likely to be the intended interpretation. If a string is parsable as JSON, it is almost always 903 the intended interpretation. 904

Interpretation Regularity. This metric acts as a proxy for the description length metric mentioned 906 in §4. The guiding principle here is a syntactic element in which all values are similar can be described 907 in fewer bits. For example, a rule application that produces a syntactic element containing only 908 numbers can be described in fewer bits (e.g., using a binary encoding of numbers) an arbitrary 909 strings. Similarly, strings that can be represented using most data types have a shorted description 910 length. The interpretation regularity score for a partial structure is the sum of individual scores 911 for each syntactic element elements in it. Our interpretation regularity score is based on several 912 factors: 913

- Data-type detection: If all the strings in a syntactic element can be interpreted as a known data-type (in the implementation, dates, numbers, boolean, categorical, guid, IP addresses, phone numbers, and zip codes), it is given a higher score.
  - String regularity: If all the strings in a syntactic element are matched using a string regular expression, it is given a higher score. Here, the score is dependent of the specificity of the regular expression.
- While other regularity factors exist, we found that the above two were sufficient for all benchmark 920 cases. 921

Example 5.3 (Interpretation Regularity). Consider a syntactic element consisting of strings 923 that resemble 2019-01-31, Antoine, 45, ant@ex.ca.edu and 2019-10-23, Antony, 52, 924 tony.sop@comp.com.Now, this element can be interpreted using either of the rules DELIMSPLIT[-]925 or DELIMSPLIT[,]. The first one produces elements of the form 2019, 01, and 31, Antoine, 926 45, ant@ex.ca, while the second produces elements of the form 2019-01-31, Antony, 45 and 927 tony.sop@comp.com. 928

We score the second extraction higher as the extraction has known types, i.e., dates and email 929 addresses. 930

931

897

901

905

914

915

916

917

918

919

Sumit Gulwani, Vu Le, Arjun Radhakrishna, Ivan Radiček, and Mohammad Raza

Given the above ranking scores (for interpretation confidence and interpretation regularity 932 score), we instantiate the non-determinism Algorithm 1. For SelectRuleApplication on a given S, 933 934 we pick the rule application with the highest combined (a) Interpretation confidence score for  $\mathcal{R}$ , (b) Interpretation regularity score for  $\mathcal{S}'$ , and (c) Coverage (as defined in §4. For SelectStruct, 935 SelectInterpretation, and SelectTable, we pick the structure or table with the highest optimality 936 score. This gives us a "best-first" style exploration of search space, with each interpretation path 937 leading to one table in Tables out of which we select the most optimal one. 938

939 This instantiation of Algorithm 1 does not guarantee that we return the globally optimal table: we make locally optimal choices and use pruning by interpretation confidence. However, in practice, 940 we usually reach either the globally optimal table, or close to it. To compensate for this potential 941 non-optimality and to study the effects, in the implementation, we produce top k ranked tables 942 instead of the top 1 by modifying SelectInterpretation and SelectTable to produce k tables. Further, 943 since the optimality criteria is only a proxy for user intent, sometimes the globally optimal table is 944 945 not the user intended (or ground truth) one.

#### 5.3 **Faster Extractions: Re-interpreting Structures** 947

Algorithm 1 does not guarantee that the table is extracted using the most efficiently operationalizable 948 949 sequence of rules. While this does not matter for one-shot tasks, it is an important factor when extracting data from a large number of similarly formatted files. Our approach to this issue is 950 951 *re-interpretation*: For each rule application  $\mathcal{S} \to_{\mathcal{R}} \mathcal{S}'$  in the interpretation path, we attempt to find an alternative  $\mathcal{R}'$  such that: (a)  $\mathcal{S} \to_{\mathcal{R}'} \mathcal{S}'$ , and (b)  $\mathcal{R}'$  is more efficient to operationalize than 952 953  $\mathcal{R}$ . Re-interpretation takes advantage of the fact that the partial structure framework acts as a shared language between different interpretation rules. Furthermore, since the required syntactic 954 955 elements are known for re-interpretation, the interpretation using  $\mathcal{R}'$  can be *example driven* with 956 the examples coming from S' (as shown in the following example).

*Example 5.4.* Consider the file shown in Figure 1: the first step in interpreting this file is to identify the records. By default, UNRAVEL uses the regex split rule to say records start on lines that match the regular expression  $d_{4}-d_{2}-d_{2}\cdot d_{2}\cdot d_{$ the ISO-8601 format). Using this interpretation of records is not ideal for performance: regular expression matching is an expensive operation. However, a significantly more efficient rule would be records are exactly 3 lines each.

Generating this second interpretation by default is a fairly expensive due to the lack of guidance: the algorithm would guess different alternatives for the parameter 3, and explore all the resulting structures to eventually find the best table. However, on re-interpretation, the records already produced by the first rule application act as guiding examples. Given the concrete records as examples, inferring the parameter 3 is trivial.

#### Interacting with UNRAVEL 5.4

Algorithm 1 does not explicitly call out the points where a user may intervene or provide more information, i.e., it only depicts the fully predictive version of UNRAVEL. In practice, the user may 972 interact with UNRAVEL at 3 different points to provide additional guidance (see Example 5.5). 973

- *Examples.* At each iteration of the while loop (lines 5-13), the user may provide additional examples to UNRAVEL. These examples are (a) used to eliminate all partial structures S that are inconsistent with the new examples, and (b) used to aid parameter inference during rule application in line 8.
  - *Rule selection.* On lines 7 and 8, a user may intervene to pick both the structure S, as well as the rule  $\mathcal{R}$  to apply. This feature is useful in resolving local ambiguity: for example,

1:20

946

957

958

959

960

961

962

963

964

965

966

967

968 969

970

971

974

975

976

977

978

disambiguating a file to be fixed width as opposed comma separated. In many cases, this
disambiguation could also be done through examples rather than naming the rule that is to
be applied. However, each option is more convenient in different cases, and studying the
usability aspects is left as future work.

• *Table selection.* On line 21, a user may pick the particular table Table<sup>\*</sup> that is to be returned from the set of candidate tables Tables.

*Example 5.5.* Section 3 illustrates the typical case where providing examples is useful. In Figure 6, a user may provide the example 2016 for the column representing the year of release. This example hints to the algorithm that the syntactic element (2016), (2008), (2010) should be interpreted further using additional rules to extract the required column. Note that these examples may be provided either at the beginning of the extraction process, or at any point during the execution of the while loop (lines 5-13).

9941,4236,71454,599,3209952,5898,129122,439,0349963,59049,249345,902,901

Consider the text file above, that can be interpreted both as a comma-separated file with 5 columns, as well as a fixed width file with 3 columns. Here, UNRAVEL first applies DELIMSPLIT[\n] to split the file into individual lines. At this point, a user may inform the tool (at line 8) that the FIXEDWIDTH rule is to be applied next. Using this hint, UNRAVEL is able to correctly identify the parameters for the FIXEDWIDTH rule and produce the correct interpretation, i.e., a fixed width file with 3 columns. Note that the user may also have provided the example 1,423 which would also allow the procedure to distinguish between the two options.

## 6 EVALUATION

985

986 987

988

989

990

991

992

993

1004

1005

1006

1008

1009

1010

1011

1012

1013 1014

1015

1016

1017

1018

1019

1020

We describe our evaluation of the UNRAVEL framework.

Benchmark data. We collected text files for the evaluation from:

- (1) 114 files<sup>6</sup> from benchmarks used for the evaluation of DATAMARAN in Gao et al. [2018], out of which 15 come from the PADS project [Fisher et al. 2008]; and
- (2) 503 files from own benchmarks consisting of: (a) files from engineering teams that develop BI and data processing software, and (b) various online sources (e.g., help forums, web pages, YouTube tutorial videos).

*Aims.* We evaluate the following questions: (1) How does UNRAVEL handle the benchmark w.r.t. the correctness of the extracted tables, the performance of the extraction, and what are the properties of the extracted tables? (2) How does UNRAVEL compare with the state-of-the-art approach DATAMARAN? (3) What is the effect of the interactivity in UNRAVEL? (4) How difficult it is to extend UNRAVEL with a new rule and what are the effects of the extension? (5) What are the practical effects of re-interpretation?

1021 *Correctness and performance.* To determine whether UNRAVEL correctly extracts the data from 1022 some file, we first need a ground-truth for each input file. For some files in the benchmarks the 1023 ground-truth was already defined (e.g., for data on help forums and from the product teams). For 1024 files where such ground-truth was missing we have manually determined a reasonable tabular 1025 structure as a ground-truth.<sup>7</sup>

 $<sup>\</sup>frac{1026}{6}$  We ignore 11 files from Gao et al. [2018] as they do not contain any tabular structure (as also noted by the authors).

 <sup>&</sup>lt;sup>1027</sup> <sup>7</sup>This is not always easy, as a file might have different interpretations based on application; in these cases we picked the
 table that made most sense.

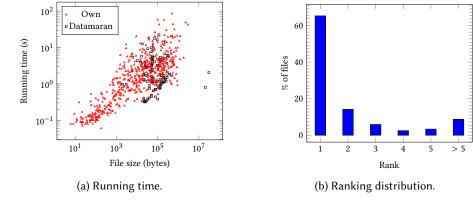

Fig. 8. Evaluation Details.

We consider a file correctly handled when one of the generated tables (Tables in line 21 of Algorithm 1) *exactly* matches the desired (ground-truth) output, i.e., we do not allow over- or undersplitting. However, the desired table need not be top-ranked for a file to be considered correctly handled (we discuss ranking below).

Using this criteria, UNRAVEL correctly handles 593 (96%) of the files in the benchmark. The cases that the tool does not handle correctly were mainly due to two reasons: (a) the files contained rare esoteric formats that could not be handled by any generic rule (e.g., FASTQ format for biological sequences), or (b) the automated inference of parameters for a standard rule failed. The right solution for (a) is to take advantage of the extensibility and to plugin a domain-specific parser as a black-box rule (we did not do this in the experiments to avoid tweaking the tool after-the-fact). For (b), the solution is to improve parameter inference for existing rules with more intelligence. Examples for cases in (b) are: (1) when the header part of the file is much larger then the data part, the inference for SKIP[k] will not infer the large enough k, (2) when there are too many noisy rows in the (CSV-like) delimited files the inference for DELIMSPLIT[d] will not infer the correct delimiter d, (3) when the regular expression required for data extraction is too complicated (i.e., too expressive for the inference algorithm) the inference for REGEXSPLIT[ $r_1, \ldots, r_n$ ] will fail to infer the correct sequence of regular-expressions  $r_1, \ldots, r_n$ .

Figure 8a shows the running time of UNRAVEL on the files in the benchmark against the size of the files (and categorized by the benchmark source). For 84% of the files the running time is under 5s, while the average running time is 3.4s; this is within the usability requirements for BI and data-analysis tools.

Figure 8b shows the distribution of the ranking of the intended (desired) table. Around 91% of files have the intended table with rank  $\leq 5$ . In most cases when the top-ranked table is not the desired one, the cause is over-splitting (our ranking scores tend to prefer more columns). In our experience with mass-market tools that use predictive analysis for data extraction, it is common and acceptable for users to browse the top-k results; this is because any AI-infused software is going to be imperfect in some cases, and browsing through the top-k results to potentially find an intended result is better than having to do the task manually. Further, while our ranking method works well enough for the given benchmark, we believe that this is an orthogonal problem to the one explored in this paper and that there is a lot of opportunity to research more sophisticated ranking methods.

*Properties of extracted tables.* In Figure 9a we show the the number of applied rules per desired (ground-truth) table. For 50.5% of the files the desired table is constructed by *applying more than* 

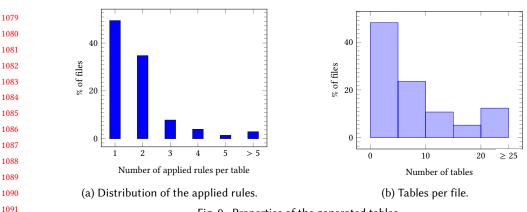

Fig. 9. Properties of the generated tables.

one rule; this shows the need for a tool that can infer multiple cooperating data-extraction logics for a single file. However, these are the numbers for only a single interpretation, i.e., a user might extract additional data using examples, in which cases UNRAVEL will apply further rules (as we discuss below).

In Figure 9b we show the number of learned (generated) tables per file on our benchmark, that is, the number of tables that the tools finds after the confidence-based pruning, but before ranking.

In 35.2% of the cases the desired table *contains noise or has missing fields*. By manually inspecting 20 of those cases we distinguish the following distinct categories: (a) missing keys in key-value pairs (see the example in Figure 4 and Figure 5; 3 cases), (b) missing fields in HTML tables (see the example in Figure 6; 3 cases), (c) missing fields or wrong number of columns in delimited (CSV-like) files (similar to the example in Example 4.5; 8 cases), and (d) records that do not completely conform to the dominant record pattern (for example extracted by the REGEXSPLIT rule; 6 cases).

Finally, in 63% of the cases the desired table contains *multi-line or noise records*, and in 4% of the cases the desired table contains *multiple record types*. These cases are out of reach for the tools that do not learn record boundaries or handle multiple record types (e.g., ColumnSplit[Raza and Gulwani 2017a]).

Comparison with DATAMARAN. Next, we compare UNRAVEL to DATAMARAN; we perform this comparison because DATAMARAN is the most similar tool to UNRAVEL, and their benchmark is available and contains various interesting text files.<sup>8</sup>

We point out that we do not perform direct comparison of the tools because the only available DATAMARAN version has some bugs (as confirmed with the authors via email communication), and we were unable to reproduce the results reported in Gao et al. [2018] or obtain meaningful results on our benchmark (see the discussion below). Therefore, here we discuss the results for UNRAVEL that we have obtained on the DATAMARAN benchmark w.r.t. the results reported in Gao et al. [2018], and we briefly summarize our experience with running DATAMARAN on our benchmark.

On the DATAMARAN benchmark UNRAVEL produces correct output for 103 (90%) files from Gao et al. [2018]. Gao et al. [2018] report that DATAMARAN correctly handles 96% of the files from the same benchmark. This shows that UNRAVEL *produces comparable results* on the benchmark that mostly contains log-like files, for which DATAMARAN is fine-tuned.

It was not possible to directly and automatically compare the outputs of DATAMARAN and UNRAVEL on our own benchmark, because DATAMARAN in almost all cases generated the output

1127

1092 1093

1094

1095

1096

1097

1098

 <sup>&</sup>lt;sup>1125</sup><sup>8</sup> Although DATAMARAN is intended to mainly handle log files their benchmark includes a number of non-log files; additionally,
 <sup>1126</sup> it also includes files from the PADS [Fisher et al. 2008] project.

| Description       | С | R  | Т | S | F |
|-------------------|---|----|---|---|---|
| Web pages         | 0 | 10 | 0 | 0 | 0 |
| CSV files         | 3 | 1  | 0 | 4 | 2 |
| Fixed-width files | 4 | 0  | 0 | 1 | 5 |
| Key-value files   | 2 | 7  | 0 | 0 | 1 |
| Log-like files    | 7 | 0  | 1 | 2 | 0 |
| Other             | 4 | 0  | 0 | 0 | 6 |

 (c) Manual inspection results (C - correct, R - wrong rows, T - invalid record types, S
 - skipped/filtered records, F - wrong fields).

| (a) Sample log file. |
|----------------------|
|                      |

WARNING [01/01/14 : 22:32:19] [class: baseClass] Overflow

ERROR [04/07/14 : 20:04:13] [unknown] Uncaught exception INFO [01/01/14 : 22:32:19] [fnc: login] Successful login

| - 1 | WARNING | 01/01/14 | 22:32:19 | class: baseClass | Overflow           |
|-----|---------|----------|----------|------------------|--------------------|
|     | ERROR   | 04/07/14 | 20:04:13 | unknown          | Uncaught exception |
|     | INFO    | 01/01/14 | 2:32:19  | fnc: login       | Successful login   |

(b) UNRAVEL output.

| WARNING 01 01 14 : 22:32:19 class: baseClass |                  |
|----------------------------------------------|------------------|
|                                              | Overflow         |
| ERROR 04 07 14 : 20:04:13] unknown] Uncaught | exception        |
| INFO 01 01 14 : 2:32:19] fnc:] login         | Successful login |

|   | (d) Datamaran output. |    |   |   |   |     |     |    |    |       |   |   |          |   |   |         |    |         |       |   |   |
|---|-----------------------|----|---|---|---|-----|-----|----|----|-------|---|---|----------|---|---|---------|----|---------|-------|---|---|
| 2 | 013                   | 10 | . | { | • | url | api | ро | hk | 98740 | 1 | • | response | { | • | message | No | Records | Found | } | } |
| 2 | 013                   | 10 | • | { | • | url | api | ро | hk | 98740 | 1 | • | response | { | • | message | No | Records | Found | } | } |
| 2 | 013                   | 10 | • | { | • | url | api | ро | hk | 98740 | 1 | • | response | { | • | message | No | Records | Found | } | } |

(e) DATAMARAN's (partial) output for the file in Figure 1.

Fig. 10. Details of the comparison with DATAMARAN.

that was different from UNRAVEL's output. We illustrate this on two examples. Figure 10a shows a sample log file, and Figure 10b and Figure 10d show tables extracted by UNRAVEL and DATAMARAN, respectively. Although DATAMARAN extracts all the data, it performs several over-splits, among them on the last three columns which then end up misaligned (which is clearly wrong). Next, Figure 10e shows partial <sup>9</sup> table extracted by DATAMARAN for the file shown in Figure 1. The outputs again do not match, but we consider both our ground-truth and the DATAMARAN's output reasonably correct interpretations of the input; we point out that although DATAMARAN performs several over-splits (on time and URL fields), extracts some delimiters (e.g., {) and JSON keys (e.g., url), we consider this extraction correct because it extracts all fields and they are correctly aligned. <sup>10</sup>

Hence, to provide fair comparison we manually inspected the output of DATAMARAN on 60 files in our own benchmark, across different categories (see summary in Figure 10c). Based on the discussion above, we considered DATAMARAN's output correct when it contains a reasonable tabular interpretation of the input file (note that this is necessarily subjective): all rows are extracted and all fields are correctly aligned (we still allow minor over- and under- splits, as discussed on the example above).

As expected, DATAMARAN handles very regular data (e.g. log files) quite well, however, it does not understand semantic data (e.g. HTML structure, CSV quoting semantics, key-value pairs). The results summary is given in Figure 10c; we categorize the results as follows: (1) correct (C in the summary table), (2) the records are not correctly identified (mostly due to inability to understand semantic data; R in the table), (3) similar records are identified as different record types (T in the table), (4) records that do not conform to the most common pattern are skipped (i.e. they are treated as noise; S in the table), and (5) the fields are not correctly extracted from the records (similar as Figure 10d above; F in the table). We believe that for a non-buggy version of DATAMARAN the 

1:24

<sup>&</sup>lt;sup>1173</sup>  $\overline{}^{9}$ We omit some field, denoted by  $\cdot$ , for presentation sake.

<sup>&</sup>lt;sup>1174</sup> <sup>10</sup>Although DATAMARAN would not be able to extract correct data from this file if some JSON keys were missing, or their <sup>1175</sup> order changed.

1179

1183

1184

1185

1197

1198

1199

1225

results would be similar on non-log files due to conceptual differences, while we expect that theresults should be better for log files.

Interactivity. UNRAVEL handles 554 (90%) of all the files in the benchmark *completely predictively*,
 that is, in those cases no user guidance is needed. Of the remaining 63 files, UNRAVEL can handle 39
 (62%) in *by-example mode*. In those cases the result is obtained using the following:

- a prefix (of up to 3 rows) of a desired table,
- a (single) example of how to further split an already extracted column, and
- a sample of different records (one sample for each record type), for record partitioning.

To further investigate the mixture of the interactive and predictive mode, we have provided column-extraction examples on 11 web-extraction files from the benchmark. In these cases UNRAVEL extracts tabular data from the web-page predictively, and the user has to only specify further column extraction examples (based on her needs).

For example, in Figure 6, the user needs to provide the example  $$534.86M \rightarrow 534.86$ , and UNRAVEL learns how to extract the whole column from that. Overall, we have extracted additional data from 1-4 columns per table, and in all but one case it was sufficient to provide *only a single example* for each extracted column (in one case we needed two examples).

We point out that unlike purely by-example approaches (e.g., FlashExtract [Le and Gulwani 2014]), UNRAVEL can in many cases also work without any examples. Further, we are not aware of other approaches that can handle the *mixture of predictive and by-example modes* to extract data.

*Extensibility.* We next describe the steps required to add a new rule to UNRAVEL, on a concrete example of the rule to predictively extract table data from web pages. We also describe how adding this rule affected results in our benchmark.

Our web-extraction rule WEB is based on a predictive system described in Raza and Gulwani [2017b]. Hence, WEB is parametrized by the program P, whose input is a HTML DOM tree and output is a table. To add this new rule to UNRAVEL we have to provide: (a) semantics of the rule, that is, we need a procedure to learn the parameter P based on the input string, and a procedure that, given the parameter P, runs the input string and produces the output table; (b) a procedure that generates the confidence based on the input string and the learned parameter P (as discussed earlier, the confidence is simply a zero-one parameter).

Raza and Gulwani [2017b] define operational semantics for *P* and a procedure to learn it predictively, hence we can use this system as a black-box to provide semantics for the WEB rule, we only need to parse the input string into the HTML DOM tree (there are numerous libraries for this). Assigning confidence is also quite easy: we assign *high confidence to any learned parameter P*, since this means that the input can be parsed as a valid HTML and we can extract a table from it, and hence we can be quite confident that this is a correct interpretation. In our UNRAVEL implementation this was implemented in *around 50 lines of code*.

Finally, we discuss the effect of adding the WEB rule to the framework on the evaluation. Without the WEB rule, the framework cannot handle 14 files that contain HTML content (it does not have effect on the files without HTML content). The average running time remains the same on non-HTML files, but increases 2.7*x* on HTML files, when the WEB rule is not present. This happens because the WEB rule has high-confidence on HTML files, and hence UNRAVEL converges faster and finds the desired interpretation.

*Re-interpretation.* We evaluate *re-interpretation* capability of UNRAVEL by implementing a new
 rule in our system, based on a table extraction system inside Microsoft Power BI. The Power BI
 system has the ability to generate *M code* [Microsoft 2020] to perform table extraction from a
 text file, based on the user-provided output examples. Hence, we perform an experiment to check

Sumit Gulwani, Vu Le, Arjun Radhakrishna, Ivan Radiček, and Mohammad Raza

whether we can use the predictively learned output from UNRAVEL to learn a new interpretation, 1226 using the new by-example rule, from which we can then derive executable M code to perform table 1227 1228 extraction.

Out of 554 files in our benchmark that UNRAVEL handles predictively we were able to learn a 1229 new interpretation (by example) in 244 (44%) cases; that is, in this concrete case this shows that in 1230 44% cases UNRAVEL can help to generate M code for users *completely predictively*, where earlier 1231 they would need to provide examples. Further, this shows an interesting synergy between two 1232 1233 systems - one that predictively uses various composable rules to learn the tabular structure, but for which it might be difficult to generate executable-code, and another monolithic by-example system 1234 that generates executable code, but for which it might be difficult to develop predictive learning. 1235

#### 7 **RELATED WORK**

1238 Automatic Extraction. The two closest work to UNRAVEL are PADS [Daly et al. 2006; Fisher and Gruber 2005; Fisher and Walker 2011; Fisher et al. 2008] and DATAMARAN [Gao et al. 2018]. 1239 The PADS project simplifies ad hoc parsing among several dimensions: introducing a DSL for 1240 describing formats [Fisher and Gruber 2005], inferring such formats automatically [Fisher et al. 1241 2008], and defining a markup language which users use to annotate for more effective text structure 1242 inference [Xi and Walker 2010]. DATAMARAN also parses log files automatically but unlike PADS, 1243 it does not require the record boundary to be given. The key difference in UNRAVEL is that it 1244 is an *extensible* framework that allows easy plug-and-play of rules to parse mixed file formats. 1245 Additionally, our tool also allows users to provide examples to express their intent more precisely 1246 or to create custom output. 1247

Known-format Extraction. Vaarandi and Pihelgas [2015] introduced LogCluster, an algorithm to cluster data and mine line pattern in log files. Du and Li [2016] presented an algorithm based on longest common subsequence approach to perform online parsing of streaming data. LogMine is a distributed system that efficiently generate patterns for logs [Hamooni et al. 2016]. Zhu et al. [2019b] perform a study on popular parsing methods, implementing them and comparing their performance. Commercial solutions such as Splunk [Splunk 2019], ELK [ELK 2019], LogEntries [Logentries 2019] is able to parse popular log formats to enable further advanced analytics. The above approaches assume that the log file is structured and do not work on mixed formats.

Webpages contain valuable information that are usually locked in the HTML format. Wrapper induction learns procedures to extract data from webpages [Kushmerick 1997]. It can be supervised, where wrappers based on query languages such as CSS or XPath are learned from examples [Gulhane et al. 2011; Nielandt et al. 2016; Raza and Gulwani 2017b]. Unsupervised wrapper induction leverages the idea that some elements in the HTML DOM are repeated hence can potentially be parts of tabular data [Arasu and Garcia-Molina 2003; Crescenzi et al. 2001]. Unlike HTML, the text structure is our case is implicit and more diverse.

JSON is also popular data format; for example, the libraries pandas.read\_json [Read Json 2019] and pandas.io.json.json\_normalize [Json Normalize 2019] are common tools to convert JSON into tables. On the other hand, UNRAVEL is more general and the above tools can be used as black-box rules in UNRAVEL.

Program Synthesis. Abstract interpretation-based synthesis systems leverages the abstraction over the programs to refine the specification and reduce the search space [Peleg et al. 2018; Vechev et al. 2010]. In contrast, the abstraction in UNRAVEL is over the data (i.e., file structure). Our rules are more akin to code/programs, which iteratively build an abstraction over the underlying data.

Various prior work applied programming by examples to extract data [Le and Gulwani 2014; Miller 2002; Raza and Gulwani 2017b]. FLASHEXTRACT [Le and Gulwani 2014] allows users to parse 1273

1:26

1236

1237

1248

1249

1250

1251

1252

1253

1254

1255

1256

1257

1258

1259

1260

1261

1262

1263

1264

1265

1266

1267

1268

1269

1270

1271

1272

semi-structured files by giving examples. LAPIS [Miller 2002] lets users highlight text regions using
constraints such as string literals, lightweight built-in functions, and relations. Unlike these tools,
UNRAVEL may work without any examples or constraints. However, UNRAVEL may use these tools
as black boxes in which users can enter the interactive mode to further refine the structure using
examples. Wrangle [Guo et al. 2011; Kandel et al. 2011a] is an interactive tool that proactively
suggests users possible transformations, but it is limited in extraction capability and cannot handle
mixed formats.

Program by demonstration (PBD) is another great way to extract data. Helena [Chasins and 1282 Bodik 2017] and Roussillon [Chasins et al. 2018] allow users to synthesize extraction programs 1283 by demonstrating their extraction tasks. While we can handle many cases without any examples, 1284 for the cases where we do require examples, incorporating such PBD systems that provide such a 1285 demonstration trace may give our system more information about which component rules to prefer 1286 and further guide our algorithm to quickly converge to the correct solution with fewer examples. 1287 1288 This will be beneficial for settings where the user can provide a trace of demonstration rather than just input-output examples. 1289

#### 8 CONCLUSION AND FUTURE DIRECTIONS

We identify and motivate the problem of data extraction from text files that contain *mixture of formats* (both standard and ad-hoc). To tackle this problem, we introduce UNRAVEL, a framework for mixed-format data extraction that can operate in *predictive* (without any user examples) as well as *interactive* modes. The framework is based on the *partial structure* formalism that allows non-trivial combination of *multiple cooperating data-extraction logics*, making UNRAVEL highly *extensible*. We evaluate UNRAVEL on a diverse set of benchmarks and show that it can handle cases that no single previous approach could handle.

UNRAVEL's ability to extract data from complex, hierarchical, semi-structured text files opens up 1300 multiple avenues for future work. We intend to explore the use of UNRAVEL's predictive extraction 1301 to program synthesis based data wrangling techniques by allowing them to automatically handle 1302 diverse semi-structured text files as inputs. Additionally, the success of the partial structure frame-1303 work suggests the use of similar structural domains in other programming-by-example domains 1304 such as string and tree transformations: for example, can we use rules to identify structure common 1305 to multiple example inputs and produce programs in terms of this common syntactic structure? 1306 Another interesting possibility is to explore the use of machine learning models to guide the 1307 rule selection and table ranking. This has the potential to reduce the amount of user interaction 1308 necessary for an extraction. Another interesting direction is to explore how can UNRAVEL help 1309 with debugging of data extraction (e.g., as explored earlier by Mayer et al. [2015]). For example, 1310 since UNRAVEL, besides the resulting tables, also generates a list of rules to extract the data (i.e., a 1311 program), this information could be potentially used to help the user spot what has been missed by 1312 visually decorating the input file. Additionally, the differences in visual decorations that stem from 1313 executing multiple programs could be used to proactively highlight ambiguities to the user. 1314

On the theoretical side, we also like to study additional algebraic structure of partial structures, 1315 and work on extending them with structured syntactic elements to allow extraction of tree data. 1316 The partial structures framework is one formalism to allow multiple program synthesis tools to 1317 interact and share information in the data extraction domain. A question now arises whether similar 1318 frameworks are possible for other program synthesis domains. In regard to the implementation, 1319 we are in the process of releasing UNRAVEL for general commercial use. We will evaluate the 1320 technique's capability in real world scenarios in terms of the range of files automatically handled, 1321 as well as explore the additional user interaction modalities. 1322

1323

1290 1291

#### Sumit Gulwani, Vu Le, Arjun Radhakrishna, Ivan Radiček, and Mohammad Raza

#### 1324 **REFERENCES**

1:28

- Arvind Arasu and Hector Garcia-Molina. 2003. Extracting Structured Data from Web Pages. In *Proceedings of the 2003* ACM SIGMOD International Conference on Management of Data (SIGMOD '03). ACM, New York, NY, USA, 337–348.
   https://doi.org/10.1145/872757.872799
- Sarah Chasins and Rastislav Bodik. 2017. Skip Blocks: Reusing Execution History to Accelerate Web Scripts. *Proc. ACM Program. Lang.* 1, OOPSLA, Article 51 (Oct. 2017), 28 pages. https://doi.org/10.1145/3133875
- Sarah E. Chasins, Maria Mueller, and Rastislav Bodik. 2018. Rousillon: Scraping Distributed Hierarchical Web Data. In
   *Proceedings of the 31st Annual ACM Symposium on User Interface Software and Technology (UIST '18)*. Association for
   Computing Machinery, New York, NY, USA, 963–975. https://doi.org/10.1145/3242587.3242661
- Cognos Analytics 2019. Cognos Analytics: How XML files are flattened. https://www.ibm.com/support/knowledgecenter/
   en/SSEP7J\_10.2.2/com.ibm.swg.ba.cognos.dg\_rtm\_wb.10.2.2.doc/c\_howxmlfilesareflattenednd09ab.html. Accessed:
   2019-11-20.
- Patrick Cousot and Radhia Cousot. 1977. Abstract Interpretation: A Unified Lattice Model for Static Analysis of Programs
   by Construction or Approximation of Fixpoints. In *Conference Record of the Fourth ACM Symposium on Principles of Programming Languages, Los Angeles, California, USA, January 1977*, Robert M. Graham, Michael A. Harrison, and Ravi
   Sethi (Eds.). ACM, 238–252. https://doi.org/10.1145/512950.512973
- Valter Crescenzi, Giansalvatore Mecca, and Paolo Merialdo. 2001. RoadRunner: Towards Automatic Data Extraction from Large Web Sites. In *Proceedings of the 27th International Conference on Very Large Data Bases (VLDB '01)*. Morgan Kaufmann Publishers Inc., San Francisco, CA, USA, 109–118. http://dl.acm.org/citation.cfm?id=645927.672370
- Allen Cypher, Daniel C. Halbert, David Kurlander, Henry Lieberman, David Maulsby, Brad A. Myers, and Alan Turransky
   (Eds.). 1993. Watch what I do: programming by demonstration. MIT Press, Cambridge, MA, USA. http://portal.acm.org/
   citation.cfm?id=168080
- Mark Daly, Yitzhak Mandelbaum, David Walker, Mary Fernández, Kathleen Fisher, Robert Gruber, and Xuan Zheng. 2006.
   PADS: An End-to-end System for Processing Ad Hoc Data. In *Proceedings of the 2006 ACM SIGMOD International Conference* on Management of Data (SIGMOD '06). ACM, New York, NY, USA, 727–729. https://doi.org/10.1145/1142473.1142568

<sup>1345</sup> Data Miner 2019. Data Miner: Extract data from any website with 1 click. https://data-miner.io/. Accessed: 2019-11-20.

- M. Du and F. Li. 2016. Spell: Streaming Parsing of System Event Logs. In 2016 IEEE 16th International Conference on Data Mining (ICDM). 859–864. https://doi.org/10.1109/ICDM.2016.0103
- ELK 2019. ELK. https://www.elastic.co/what-is/elk-stack. Accessed: 2019-11-20.
- Kathleen Fisher and Robert Gruber. 2005. PADS: A Domain-specific Language for Processing Ad Hoc Data. In *Proceedings of the 2005 ACM SIGPLAN Conference on Programming Language Design and Implementation (PLDI '05)*. ACM, New York, NY, USA, 295–304. https://doi.org/10.1145/1065010.1065046
- Kathleen Fisher and David Walker. 2011. The PADS Project: An Overview. In *Proceedings of the 14th International Conference* on *Database Theory (ICDT '11)*. ACM, New York, NY, USA, 11–17. https://doi.org/10.1145/1938551.1938556
- Kathleen Fisher, David Walker, Kenny Qili Zhu, and Peter White. 2008. From dirt to shovels: fully automatic tool generation
   from ad hoc data.. In *POPL*, George C. Necula and Philip Wadler (Eds.). ACM, 421–434. http://dblp.uni-trier.de/db/conf/
   popl/popl2008.html#FisherWZW08
- Yihan Gao, Silu Huang, and Aditya G. Parameswaran. 2018. Navigating the Data Lake with DATAMARAN: Automatically
   Extracting Structure from Log Datasets.. In SIGMOD Conference, Gautam Das, Christopher M. Jermaine, and Philip A.
   Bernstein (Eds.). ACM, 943–958. http://dblp.uni-trier.de/db/conf/sigmod/sigmod2018.html#GaoHP18
- Pankaj Gulhane, Amit Madaan, Rupesh Mehta, Jeyashankher Ramamirtham, Rajeev Rastogi, Sandeep Satpal, Srinivasan H.
   Sengamedu, Ashwin Tengli, and Charu Tiwari. 2011. Web-scale Information Extraction with Vertex. In *Proceedings of the* 2011 IEEE 27th International Conference on Data Engineering (ICDE '11). IEEE Computer Society, Washington, DC, USA, 1209–1220. https://doi.org/10.1109/ICDE.2011.5767842
- Philip J. Guo, Sean Kandel, Joseph M. Hellerstein, and Jeffrey Heer. 2011. Proactive Wrangling: Mixed-initiative End-user
   Programming of Data Transformation Scripts. In *Proceedings of the 24th Annual ACM Symposium on User Interface* Software and Technology (UIST '11). ACM, New York, NY, USA, 65–74. https://doi.org/10.1145/2047196.2047205
- Hossein Hamooni, Biplob Debnath, Jianwu Xu, Hui Zhang, Guofei Jiang, and Abdullah Mueen. 2016. LogMine: Fast Pattern Recognition for Log Analytics. In *Proceedings of the 25th ACM International on Conference on Information and Knowledge Management (CIKM '16)*. ACM, New York, NY, USA, 1573–1582. https://doi.org/10.1145/2983323.2983358
- Ison Normalize 2019. pandas.io.json\_normalize. https://pandas.pydata.org/pandas-docs/stable/reference/api/pandas.io.
   ison.json\_normalize.html/. Accessed: 2019-11-20.
- Sean Kandel, Andreas Paepcke, Joseph Hellerstein, and Jeffrey Heer. 2011a. Wrangler: Interactive Visual Specification of Data Transformation Scripts. In *Proceedings of the SIGCHI Conference on Human Factors in Computing Systems (CHI '11).* ACM, New York, NY, USA, 3363–3372. https://doi.org/10.1145/1978942.1979444
- Sean Kandel, Andreas Paepcke, Joseph M. Hellerstein, and Jeffrey Heer. 2011b. Wrangler: interactive visual specification of
   data transformation scripts. In *CHI*, Desney S. Tan, Saleema Amershi, Bo Begole, Wendy A. Kellogg, and Manas Tungare
- 1372

Proc. ACM Program. Lang., Vol. 1, No. OOPSLA, Article 1. Publication date: January 2020.

1373 (Eds.). ACM, 3363–3372. http://dblp.uni-trier.de/db/conf/chi/chi2011.html#KandelPHH11

- Nicholas Kushmerick. 1997. Wrapper Induction for Information Extraction. Ph.D. Dissertation. Seattle, WA, USA. AAI9819266.
   Vu Le and Sumit Gulwani. 2014. FlashExtract: a framework for data extraction by examples.. In *PLDI*, Michael F. P. O'Boyle and Keshav Pingali (Eds.). ACM, 55. http://dblp.uni-trier.de/db/conf/pldi/pldi2014.html#LeG14
- Logentries 2019. Logentries. https://logentries.com/. Accessed: 2019-11-20.
- Ruben Martins, Jia Chen, Yanju Chen, Yu Feng, and Isil Dillig. 2019. Trinity: An Extensible Synthesis Framework for Data
   Science. *PVLDB* 12, 12 (2019), 1914–1917. https://doi.org/10.14778/3352063.3352098
- Mikaël Mayer, Gustavo Soares, Maxim Grechkin, Vu Le, Mark Marron, Alex Polozov, Rishabh Singh, Ben Zorn, and Sumit
   Gulwani. 2015. User Interaction Models for Disambiguation in Programming by Example. In 28th ACM User Interface
- Software and Technology Symposium (UIST 2015) (28th acm user interface software and technology symposium (uist 2015) ed.). ACM Association for Computing Machinery. https://www.microsoft.com/en-us/research/publication/
   user-interaction-models-for-disambiguation-in-programming-by-example/
- 1383 Microsoft. 2020. Power Query M formula language. (2020). https://docs.microsoft.com/en-us/powerquery-m/
- 1384 Robert C. Miller. 2002. *Lightweight Structure in Text*. Ph.D. Dissertation.
- Joachim Nielandt, Antoon Bronselaer, and Guy de Tré. 2016. Predicate Enrichment of Aligned XPaths for Wrapper Induction.
   *Expert Syst. Appl.* 51, C (June 2016), 259–275. https://doi.org/10.1016/j.eswa.2015.12.040
- Saswat Padhi, Prateek Jain, Daniel Perelman, Oleksandr Polozov, Sumit Gulwani, and Todd Millstein. 2018. FlashProfile:
   A Framework for Synthesizing Data Profiles. *Proc. ACM Program. Lang.* 2, OOPSLA, Article 150 (Oct. 2018), 28 pages.
   https://doi.org/10.1145/3276520
- Hila Peleg, Shachar Itzhaky, and Sharon Shoham. 2018. Abstraction-Based Interaction Model for Synthesis. In Verification, Model Checking, and Abstract Interpretation, Isil Dillig and Jens Palsberg (Eds.). Springer International Publishing, Cham, 382–405.
- Vijayshankar Raman and Joseph M Hellerstein. 2001. Potter's Wheel : An Interactive Data Cleaning System. VLDB (2001).
   http://www.vldb.org/conf/2001/P381.pdf
- Mohammad Raza and Sumit Gulwani. 2017a. Automated Data Extraction Using Predictive Program Synthesis.. In AAAI,
   Satinder P. Singh and Shaul Markovitch (Eds.). AAAI Press, 882–890. http://dblp.uni-trier.de/db/conf/aaai/aaai2017.
   html#RazaG17
- Mohammad Raza and Sumit Gulwani. 2017b. Automated Data Extraction Using Predictive Program Synthesis. In *Proceedings* of the Thirty-First AAAI Conference on Artificial Intelligence (AAAI'17). AAAI Press, 882–890. http://dl.acm.org/citation. cfm?id=3298239.3298368
- Read Json 2019. pandas.read\_json. https://pandas.pydata.org/pandas-docs/stable/reference/api/pandas.read\_json.html.
   Accessed: 2019-11-20.
- 1400 Splunk 2019. Splunk. https://www.splunk.com/. Accessed: 2019-11-20.
- Risto Vaarandi and Mauno Pihelgas. 2015. LogCluster A Data Clustering and Pattern Mining Algorithm for Event Logs. In Proceedings of the 2015 11th International Conference on Network and Service Management (CNSM) (CNSM '15). IEEE Computer Society, Washington, DC, USA, 1–7. https://doi.org/10.1109/CNSM.2015.7367331
- Martin Vechev, Eran Yahav, and Greta Yorsh. 2010. Abstraction-Guided Synthesis of Synchronization. In *Proceedings of the* 37th Annual ACM SIGPLAN-SIGACT Symposium on Principles of Programming Languages (POPL '10). Association for Computing Machinery, New York, NY, USA, 327–338. https://doi.org/10.1145/1706299.1706338
- Yuepeng Wang, James Dong, Rushi Shah, and Isil Dillig. 2019. Synthesizing database programs for schema refactoring. In Proceedings of the 40th ACM SIGPLAN Conference on Programming Language Design and Implementation, PLDI 2019, Phoenix, AZ, USA, June 22-26, 2019. 286–300. https://doi.org/10.1145/3314221.3314588
- 1408Qian Xi and David Walker. 2010. A Context-free Markup Language for Semi-structured Text. SIGPLAN Not. 45, 6 (June14092010), 221–232. https://doi.org/10.1145/1809028.1806622
- Jieming Zhu, Shilin He, Jinyang Liu, Pinjia He, Qi Xie, Zibin Zheng, and Michael R. Lyu. 2019a. Tools and benchmarks for automated log parsing.. In *ICSE (SEIP)*, Helen Sharp and Mike Whalen (Eds.). IEEE / ACM, 121–130. http://dblp.uni-trier. de/db/conf/icse/seip2019.html#ZhuHLHXZL19
- Jieming Zhu, Shilin He, Jinyang Liu, Pinjia He, Qi Xie, Zibin Zheng, and Michael R. Lyu. 2019b. Tools and Benchmarks for
   Automated Log Parsing. In *Proceedings of the 41st International Conference on Software Engineering: Software Engineering in Practice (ICSE-SEIP '19).* IEEE Press, Piscataway, NJ, USA, 121–130. https://doi.org/10.1109/ICSE-SEIP.2019.00021
- 1415
- 1416
- 1417
- ....
- 1418
- 1419
- 1420
- 1421